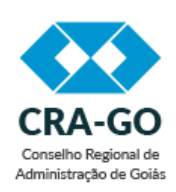

# Conselho Regional de Administração de Goiás

O Sistema CFA/CRAs tem como missão promover a Ciência da Administração valorizando as competências profissionais, a sustentabilidade das organizações e o desenvolvimento do país.

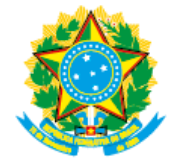

Coordenadoria Administrativa Rua 1.137, nº 229 - Setor Marista, , Goiânia/GO, CEP 74180-160 Telefone: (62) 3230-4769 - www.crago.org.br

## TERMO DE REFERÊNCIA Nº 41/2019/CRA-GO

# PROCESSO Nº 476908.002177/2019-95

### 1. **DO OBJETO**

1.1. Contratação de empresa especializada no fornecimento de uma solução integrada, 100% Web, para apoio e suporte as operações de fiscalização, administração, financeiro/contábil, compliance e controle das atividades profissionais, incluindo a aquisição de licenças de uso e a prestação serviços afins de instalação, treinamento de usuários, serviços de suporte técnico, manutenção, migração e serviços de apoio estratégico a ser implantado no CRA-GO, para número ilimitado de usuários simultâneos, para efetuar os seguintes controles que, denominaremos também como módulos:

- 1.1.1. Orçamentário, das Despesas e Contábil
- 1.1.2. Dos bens Patrimoniais
- 1.1.3. Dos Materiais de Consumo (Almoxarifado)
- 1.1.4. Das Compras e dos Contratos
- 1.1.5. Das Licitações
- 1.1.6. Geração do Relatório de Gestão para o TCU
- 1.1.7. Gestão do Portal da Transparência
- 1.1.8. Controle dos Inscritos e não Inscritos (profissionais e pessoas jurídicas)
- 1.1.9. Processos
- 1.1.10. Fiscalização

1.2. Nos casos em que a empresa contratada já prestar serviço ao CRA-GO, ou esta Autarquia Federal já houver adquirido direito de uso ao sistema contratado por este procedimento, o valor referente à direito de uso, treinamento, implantação, importação deverão ser abatidos do valor à ser pago à Contratada no momento da contratação.

1.3. Todos os softwares deverão ser hospedados em uma estrutura de Data Center ou em ambiente de "cloudcomputing", de acordo com os padrões definidos nos requisitos de infraestrutura, sem custo adicional para o CRA-GO ou fazendo parte do preço global da presente licitação.

1.4. Prestar serviços de migração de dados dos sistemas atualmente em uso pelo CRA-GO, treinamento aos usuários, acompanhamento após a implantação.

1.5. Prestar serviços contínuos de suporte técnico por 12 meses.

1.6. Prestar serviços de manutenção evolutiva.

1.7. A empresa proponente deve disponibilizar um sistema de gerenciamento de banco de dados, ulizando os serviços de computação em nuvem, sob demanda, contemplando todos os serviços necessários ao pleno funcionamento da solução, incluindo serviços de segurança de dados, controle de acesso, backup e restauração/reocupação de dados.

1.8. Somente serão aceitos sistema de gerenciamento de Banco de Dados (base proprietária) que sejam aderentes ao padrão eping do Governo Federal, notoriamente reconhecido no mercado e de confiabilidade garantida, como Oracle, Microsoft SQLSERVER e Sybase SQL ANYWHERE.

1.9. Após o término do contrato, a empresa deverá disponibilizar a base de dados nos formatos definidos no padrão e-ping e também no formato específico da base proprietária.

### 2. **DA NECESSIDADE E JUSTIFICATIVA**

2.1. É atribuição precípua do Conselho Regional de Administração a fiscalização do exercício profissional dos profissionais de Administração nos termos da Lei Lei 4.769/65, de 09 de setembro de 1965.

2.2. O Conselho Regional de Administração (CRA-GO), respaldado na Lei 4.769/65, de 09 de setembro de 1965, tem como finalidade principal a fiscalização do exercício profissional de administradores área de jurisdição, que abrange todo o Estado de Goiás.

2.3. Atualmente o CRA-GO não possui sistemas de gestão administrativa que atendem de forma ampla e integrada, às suas necessidades. Considerando as funcionalidades disponíveis e seus relatórios. Os sistemas não vêm atendendo às demandas dos servidores que atuam nestas áreas, bem como às solicitações dos gestores, resultando, ao nosso entendimento, em uma prestação de serviço insatisfatória.

2.4. Por esses motivos, surgiu a necessidade de abertura de processo para contratação de um sistema integrado de gestão administrativa, que estabelecerá uma melhor atuação do Conselho de acordo com o Princípio da Eficiência (Emenda Constitucional n.º 19, de

04 de junho de 1998) e do Princípio da Economicidade (art. 3º da Lei n.º 8.666, de 21 de junho de 1993 - redação dada pela Medida Provisória n.º 495, de 19 de julho de 2010), bem como atender a noficação do Tribunal de Contas da União quanto ao cumprimento da Lei de Acesso à Informação, Lei nº 12.527/011 e Acórdão 2.622/2015-TCU-Plenário.

2.5. A escolha da modalidade Pregão Presencial para a presente contratação, obedece integralmente, a Lei nº 10.520, de 17 de julho de 2002, Decreto 3.555, de 8 de agosto de 2000, e legislação correlata, aplicando-se subsidiariamente, a Lei 8.666, de 21 de junho de 1993, com atualizações posteriores, e ainda, a Lei Complementar nº 123, de 14 de dezembro de 2006, Decretos 5.450/2005, 7.174/10. e 7.892/2013 e demais normas pertinentes.

2.6. Destarte qualifica-se o serviço em tela como de natureza contínua, com diploma legal estabelecido no art. 57 da Lei nº 8.666/93, pois sua interrupção pode prejudicar o bom desempenho das atividades da Administração. Ressaltamos, que o objeto da contratação são sistemas de informática, sendo necessário, ademais, a manutenção dos módulos, razão pela qual a contratação terá prazo de 12 meses, podendo ser prorrogada na forma do artigo 57 da Lei 8.666/1993.

# 3. **DOS OBJETIVOS**

3.1. O presente Termo de Referência tem por objetivo estabelecer parâmetros e diretrizes que nortearão a contratação, principalmente no tocante à delimitação do objeto e especificação dos demais serviços necessários ao fiel e satisfatório cumprimento desta demanda.

## 4. **DA FUNDAMENTAÇÃO LEGAL**

4.1. A presente aquisição obedecerá, integralmente, a Lei nº 10.520, de 17 de julho de 2002, Decreto 3.555, de 8 de agosto de 2000, e legislação correlata, aplicando-se subsidiariamente, a Lei 8.666, de 21 de junho de 1993, com atualizações posteriores, e ainda, a Lei Complementar nº 123, de 14 de dezembro de 2006 e o Decretos 5.450/2005, 7.174/10. e 7.892/2013 e demais normas pernentes, bem como nas condições estabelecidas no Edital e seus anexos.

## 5. **DAS QUANTIDADES E DOS VALORES MÁXIMOS**

5.1. Os valores máximos para os serviços de migração dos dados dos sistemas atualmente em uso pelo CRA-GO estão definidos nas tabelas abaixo.

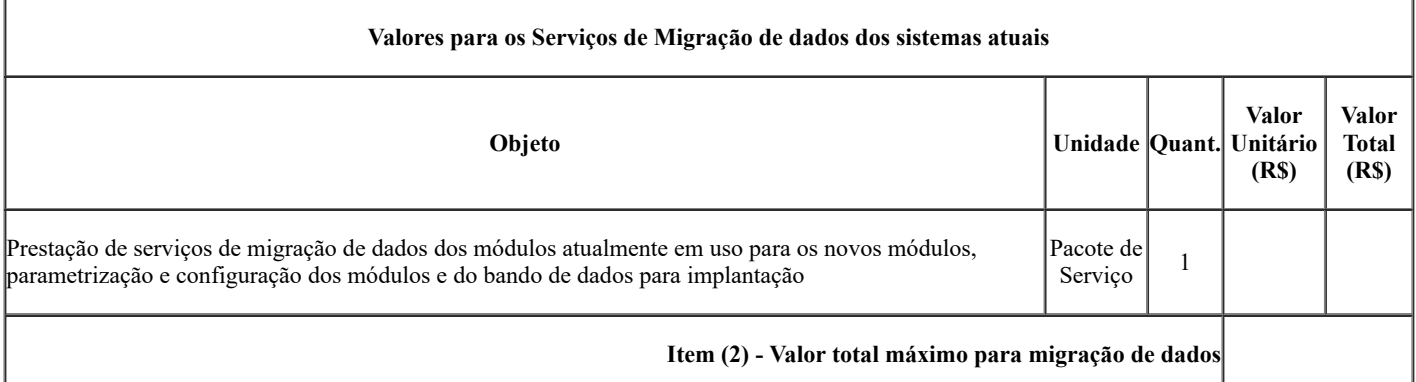

5.2. Valor estimado do "Banco de horas" para prestação de serviços na sede dos Conselhos tais como implantação, treinamentos, operação assisda, reuniões, e outros serviços presenciais:

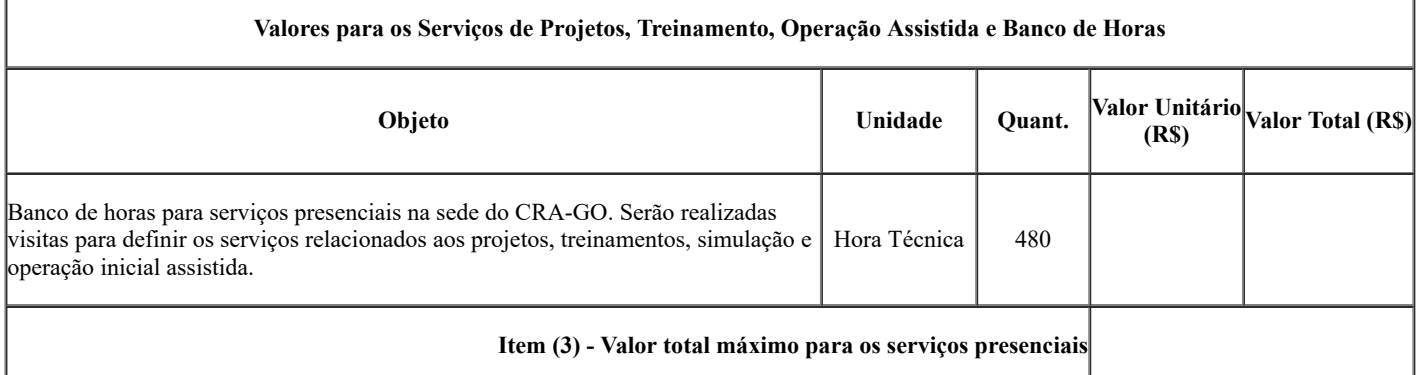

Observação 1: O banco de horas somente será utilizado e pago pelo Conselho quando autorizado com antecedência de sua realização. A carga horária mínima para cada visita presencial é de 40 horas.

5.3. Os valores máximos para os serviços de deslocamentos necessários em uso pelo CRA-GO estão definidos nas tabelas abaixo.

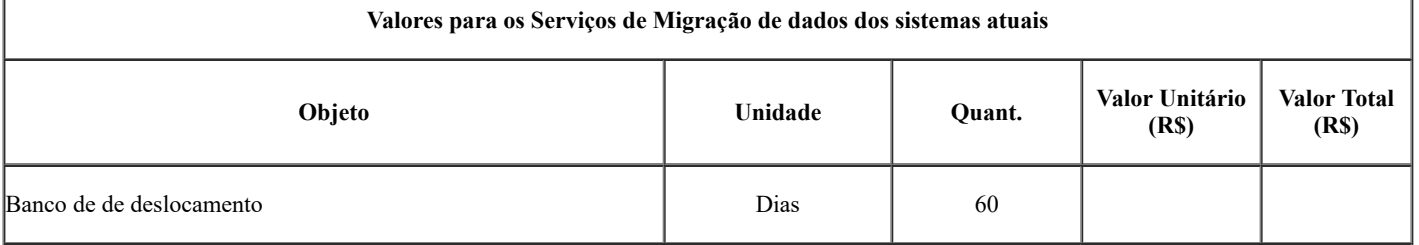

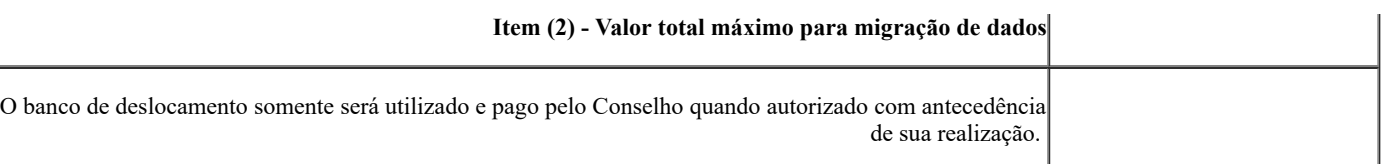

5.4. Valores máximos para a prestação de serviços contínuos de suporte e manutenção, com hospedagem da solução em data center ou "Cloud Computing":

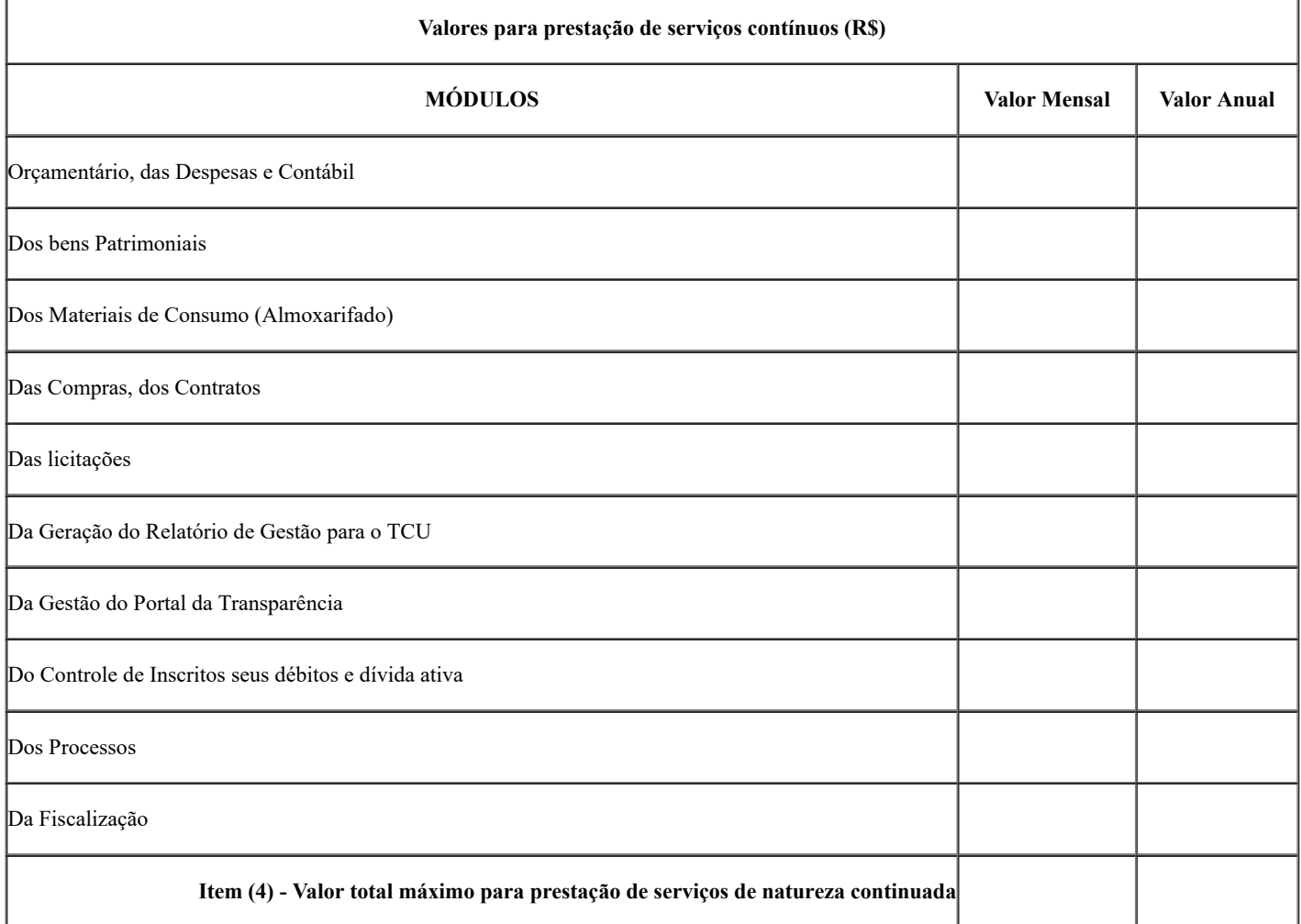

5.5. Quantidade e valor máximo para formação de Banco de horas para manutenção evolutiva:

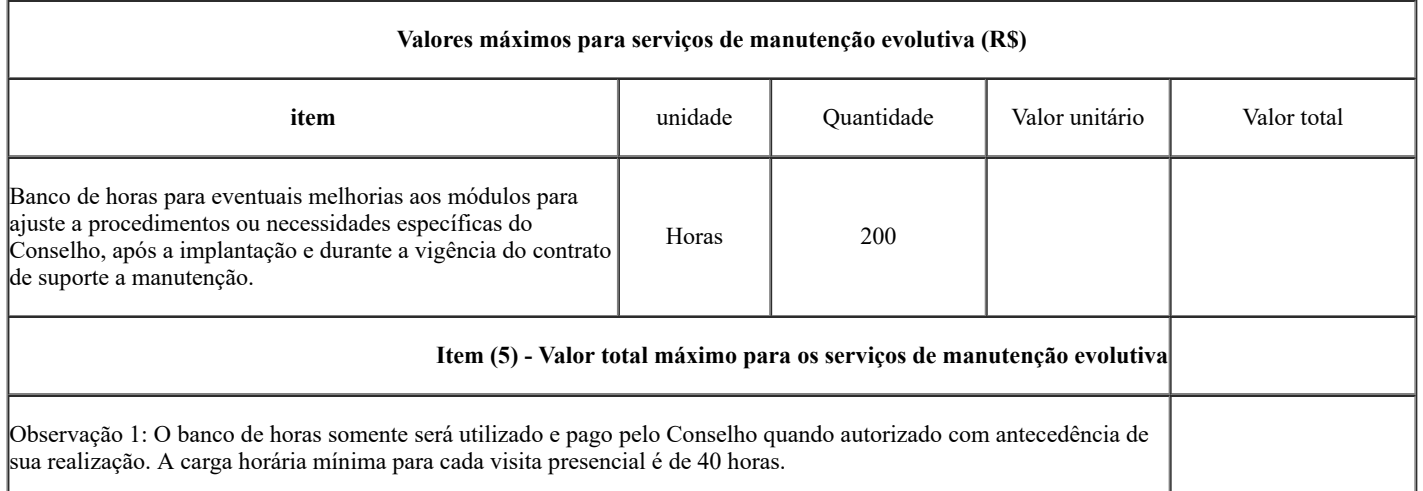

5.6. De acordo com o § 2º do art. 9º do Decreto nº 5450/2005, os custos foram levantados em pesquisa média de preço.

5.7. Valor total máximo para todos os itens (soma dos totais (1)+(2)+(3)+(4)+(5)= R\$xx.xxx.xxx,xx (valor por extenso).

# 6. **DA INTEGRAÇÃO ENTRE OS MÓDULOS E DEMAIS SISTEMAS**

6.1. Se a solução oferecida pela licitante for dividida em sistemas ou módulos, estes deverão ser totalmente integrados entre si.

6.2. As tarefas para integração entre os sistemas e/ou módulos ofertados serão de inteira responsabilidade da Contratada.

https://sei.cfa.org.br/sei/controlador.php?acao=documento\_imprimir\_web&acao\_origem=arvore\_visualizar&id\_documento=351303&infra\_sistem… 3/42 6.3. Contratada deverá ajustar a solução ofertada para atender aos layouts e aos procedimentos já existentes em outros sistemas atualmente em uso pelos CONTRATANTES e que não serão substituídos (como exemplo o sistema de folha de pagamento), visando a correta

comunicação entre o objeto licitado e estes sistemas.

## 7. **DA TRANSFERÊNCIA DOS DADOS DOS SISTEMAS ATUAIS PARA A NOVA BASE DE DADOS**

7.1. A Contratada deverá realizar a migração dos dados dos sistemas que serão substuídos, ou de planilhas, para os bancos de dados da solução ofertada, garantindo a integridade das informações do Contratante.

7.2. A Contratada ficará responsável por todas as etapas de extração, tais como, conhecer o banco de dados, efetuar rotinas de extração e gravação, teste e conferência dos resultados.

7.3. A Contratante disponibilizará técnicos e usuários para subsidiar a CONTRATADA na elaboração do "de-para" de campos, origem e destino.

7.4. A CONTRATADA deverá sugerir o tratamento a ser dado as inconsistências físicas ou lógicas identificadas nos dados dos sistemas atualmente em uso, permitindo ao CONTRATANTE definir os procedimentos a serem tomados para solucioná-los.

7.5. O CONTRATANTE fará verificação final do resultado da migração realizada pela CONTRATADA, visando constatar a preservação dos dados.

7.6. A realização de todo o trabalho de migração será de responsabilidade da contratada, sendo, portanto, encarregada pela construção de programas específicos ou pela utilização de softwares de mercado para realização de atividade de extração, transformação e carga dos dados.

7.7. O trabalho de migração é considerado um processo crítico. Por esse motivo, a contratada deverá adotar procedimentos que garantam a consistência das informações, devendo atender os níveis de qualidade definidos pelo CRA-GO.

#### 8. **DA MANUTENÇÃO EVOLUTIVA**

8.1. A CONTRATADA deverá prestar serviços para evolução da solução ofertada a fim de atender às novas necessidades do CONTRATENTE, não previstos nos requisitos técnicos e funcionais deste Termo de Referência e durante toda a vigência do contrato.

8.2. Para atender a estes serviços, a CONTRATADA fará uso de um banco de horas estabelecido para este fim.

8.3. O banco de horas para manutenção evolutiva é uma ação meramente preventiva e não caracteriza obrigatoriedade de uso, sendo utilizado, portanto, quando justificar-se a necessidade, durante a vigência do contrato, com base em solicitação de serviços desta natureza, com aprovação prévia pelo CONTRATANTE.

8.4. O banco de horas para a manutenção evolutiva será utilizado para executar servicos futuros, não previstos no edital ou necessidades novas que surgirão na vigência do contrato. Todas as funcionalidades necessárias para o atual momento estão previstas neste edital.

#### 9. **DO TREINAMENTO**

9.1. Para a implantação da solução ofertada e durante toda a vigência do contrato, deverão ser fornecidos pela CONTRATADA, serviços de capacitação ou reforço de conhecimento nas seguintes modalidades:

9.1.1. Presencial na cidade onde se encontra localizada a sede da CONTRATANTE ou da CONTRATADA, com turmas de até 15 pessoas.

9.1.2. Vídeos gravados de auto treinamento.

9.2. Para atender estes serviços na modalidade presencial descrita nos itens 10.1.1 à CONTRATADA fará uso de "banco de horas" para realização de serviços presenciais na sede do CONTRATANTE.

9.3. Quando os serviços de treinamento forem realizados fora da cidade sede da CONTRATADA, além das horas, esta fará uso do "banco de deslocamento".

9.4. O local de realização dos treinamentos ficará a cargo do CONTRATANTE.

9.5. O cronograma e a carga horária de treinamento deverão ser acordados entre CONTRATANTE e a CONTRATADA.

9.6. Quando o treinamento for realizado na modalidade presencial, fora da sede da CONTRATADA, serão disponibilizados pelo CONTRATANTE, o espaço físico, a infraestrutura e os recursos necessários.

#### 10. **DA OPERAÇÃO ASSISTIDA NA SEDE DO CONTRATANTE**

10.1. Após a implantação e treinamento da solução ofertada, ou, havendo necessidade, durante toda a vigência do contrato, deverão ser fornecidos pela CONTRATADA, serviços de operação assisda presencialmente na sede dos CONTRATANTES.

10.2. Para atender estes serviços a CONTRATADA fará uso de "banco de horas" para prestação de serviços presenciais na sede das CONTRATADAS.

10.3. Quando os serviços de operação assisda forem realizados fora da cidade sede da CONTRATADA, além das horas, esta fará uso do "banco de deslocamento".

10.4. O cronograma e a carga horária do serviço de operação assisda deverão ser estabelecidos pelo CONTRATANTE com a orientação da CONTRATADA. A carga horária para cada chamado pelo CONTRATANTE para este serviço não deverá ser inferior a 24 horas e nem superior a 40 horas em dias úteis consecutivos.

#### 11. **DO SUPORTE TÉCNICO E MANUTENÇÃO CORRETIVA**

11.1. Deverá constar da proposta das empresas licitantes, os valores mensais e anuais (12 meses) previstos para cada controle discriminado no item 1.1 que cobrirão os seguintes serviços de suporte técnico e manutenção:

11.1.1. Fornecer ambiente de data center ou "Cloud Computing" próprio ou locado pela CONTRATADA, para instalar as aplicações e bancos de dados, que tenha as condições estabelecidas no item "14.2. Da infraestrutura…".

11.1.2. Efetuar a gestão do ambiente de hospedagem dos controles do item 1.1, visando garantir a disponibilidade, segurança, desempenho e continuidade dos serviços prestados e das informações do CONTRATANTE, de acordo com o nível de serviço estabelecido neste termo de referência.

11.1.3. Efetuar a gestão de cópia de segurança que previna perdas de dados e de informações do CONTRATANTE, em caso de pane nos equipamentos, software básico, aplicação, sistema de arquivos e banco de dados.

11.1.4. Atualizar as versões dos controles contratados, seja decorrente de melhoria preventiva, corretiva, legal ou customização requerida pelo CONTRATANTE.

11.1.5. Esclarecimento de questões relacionadas à ulização operacional do objeto licitado.

11.1.6. Idenficação e correção das causas de possíveis erros ou mau funcionamento do objeto licitado.

11.1.7. Acompanhamento e correção dos problemas relavos aos serviços prestados.

11.1.8. Orientação ou aplicação de soluções alternativas para os erros ou mau funcionamento do objeto licitado.

11.1.9. Atualização e disponibilização da documentação referente ao objeto licitado quando houver correções, melhorias e novas versões do mesmo.

11.1.10. É de responsabilidade integral da CONTRATADA a garana de manutenção de todo o ambiente operacional, incluindo-se nela a hospedagem das aplicações e dos bancos de dados, e gestão de: hardware, sistema operacional, servidor de aplicações, bancos de dados, cópias de segurança, link de alta disponibilidade, firewall de pacotes e de aplicação, antivírus, balanceamento de cargas, e de todo o ambiente redundante, enfim tudo necessário para a garantia da disponibilidade, segurança, desempenho e continuidade do serviço.

11.1.11. A empresa Licitante deverá colocar à disposição, como contato direto com área responsável por suporte técnico e manutenção, serviço 0800 ou telefone direto, além de, pelo menos três dos seguintes canais:

11.1.11.1. Ferramenta eletrônica de abertura e acompanhamento de chamados;

11.1.11.2. E-mail;

11.1.11.3. Fale conosco;

11.11.4 Chat:

11.1.11.5. Ferramenta de conferência e acesso remoto.

11.1.12. A Contratada deverá informar à Contratante quais das modalidades acima estarão disponíveis e as formas de acessá-las.

11.1.13. Caso o problema apresentado pelo CONTRATANTE não seja resolvido através de um dos canais descritos no item 12.1.10 e seus subitens, a CONTRATADA deverá resolvê-lo presencialmente na sede do CONTRATANTE e, neste caso, a causa do problema não sendo de responsabilidade do CONTRATANTE, as custas da visita presencial ficará a cargo da CONTRATADA, não podendo ser ulizado o banco de horas descrito no item 11.

11.1.14. Os serviços de suporte técnico e manutenção terão atendimento garando no horário das 8h às 18h, horário de Brasília, de segunda a sexta-feira.

11.1.15. Ao serem abertos os chamados referentes a suporte técnico e manutenção pela CONTRATANTE, os mesmos deverão ser classificados considerando as situações descritas na tabela a seguir devendo a CONTRATADA saná-los dentro do prazo de atendimento:

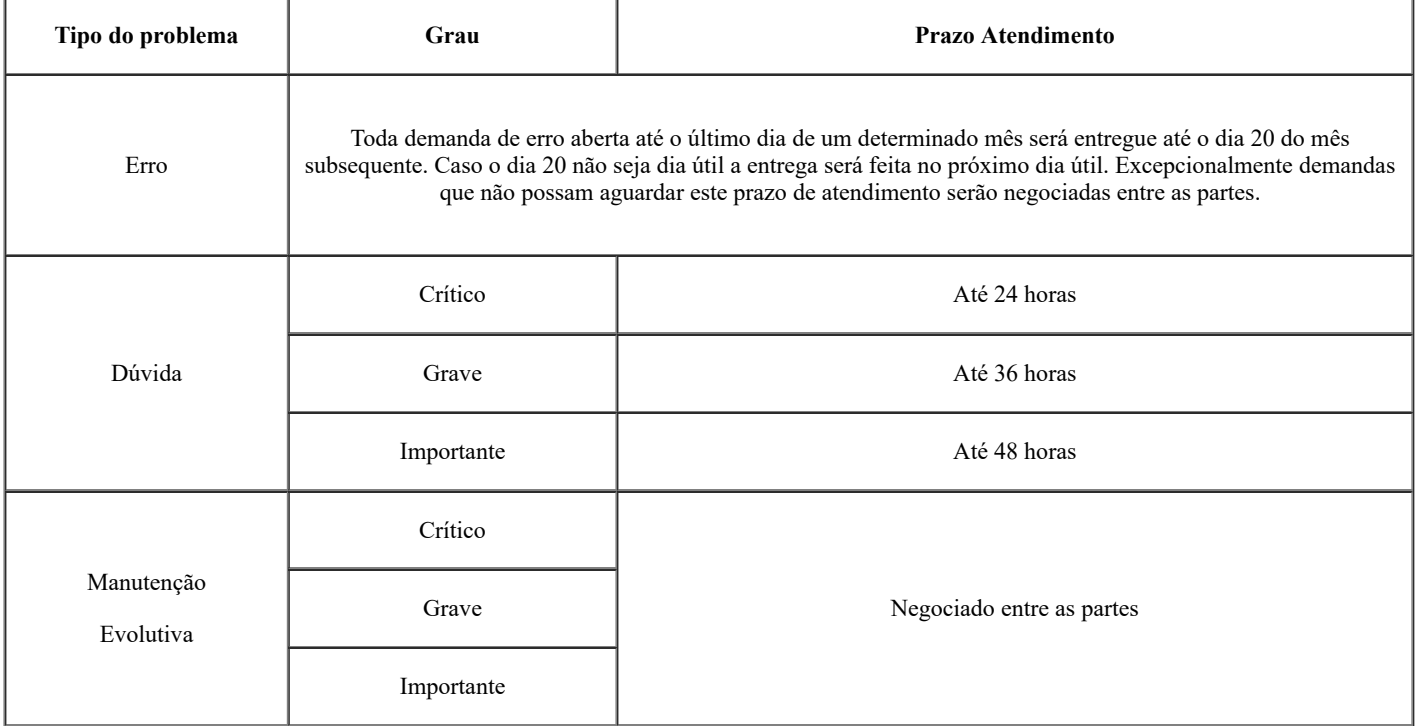

11.1.16. O prazo de atendimento será contato dentro do horário de atendimento, das 8h às 18h (horário comercial).

11.1.17. A classificação dos chamados quanto ao Tipo e Grau é de responsabilidade da CONTRATANTE e deverá obedecer às seguintes definições:

11.1.17.1. Erro – mau comportamento de requisito funcional, que deixou de executar, ou que está funcionando de forma incorreta ou diferente da forma que vinha sendo executada. É ainda mau comportamento de requisito que está funcionando de forma diferente da que estava prevista, neste caso, proveniente de manutenção evolutiva; chamado do tipo erro requer, muitas vezes, alterações em códigos ou desenvolvimento de novas rotinas.

https://sei.cfa.org.br/sei/controlador.php?acao=documento\_imprimir\_web&acao\_origem=arvore\_visualizar&id\_documento=351303&infra\_sistem... 5/42

11.1.17.2. Dúvida – auxílio para operação do objeto licitado ou em procedimentos operacionais; chamado do tipo dúvida não requer alterações em códigos ou desenvolvimento de novas rotinas.

11.1.17.3. Evolução – atendimento a conformidade legal ou requerimento do CONTRATANTE por força de alteração ou melhoria em procedimento operacional; chamado do tipo evolução necessita de alterações em códigos ou desenvolvimento de novas rotinas.

11.1.17.4. Crítico – grau vinculado a requisito funcional que, se de alguma forma para de funcionar ou funciona com precariedade, prejudica a prestação dos serviços e impede o cumprimento de obrigações com prazos estabelecidos e inadiáveis, comprometendo a imagem do CONTRATANTE.

11.1.17.5. Grave – grau vinculado a requisito funcional que, se de alguma forma para de funcionar ou funciona com precariedade, prejudica a prestação dos serviços, impede o cumprimento de obrigações com prazos estabelecidos e inadiáveis, mas que não compromete a imagem da Contratante.

11.1.17.6. Importante – grau vinculado a requisito funcional que, se de alguma forma para de funcionar ou funciona com precariedade, não prejudica a operacionalização da Contratante.

11.1.18. Para efeito de apuração do prazo de atendimento de um chamado, será considerada como "data e hora da abertura do chamado" a data e hora que a CONTRATADA recebeu o pedido e como "data e hora da entrega" a data em que o CONTRATANTE recebeu a informação da solução do problema.

11.1.19. Quaisquer problemas que venham a comprometer o alcance dos níveis de serviços estabelecidos devem ser imediatamente comunicados à CONTRATANTE, que colaborará com a CONTRATADA na busca da melhor solução para os problemas, estando sujeita a aplicação de redução de pagamento, conforme tabela.

#### 12. **DOS LOCAIS E PRAZOS PARA IMPLANTAÇÃO**

12.1. A instalação dos módulos deverá ser realizada em data center ou ambiente de "Cloud Compung", fornecido pela CONTRATADA.

12.2. Os serviços de migração dos dados dos sistemas atualmente em uso, Implantação dos sistemas, treinamento aos usuários, acompanhamento após a implantação através de operação assisda, ajustes nos sistemas para que faça as integrações aos sistemas existentes e que não serão substituídos e ajustes nos sistemas para atingir os 100% (cem por cento) dos requisitos funcionais, terão prazo máximo de 60 (sessenta) dias para a sua execução, após assinatura do Contrato.

12.3. Em até 10 (dez) dias após a assinatura do Contrato a CONTRATADA deverá propor um plano de Implantação contemplando todas as fases e tarefas a serem realizadas em cada fase, bem como as responsabilidades e as datas de realização, para uma avaliação pelo CONTRATANTE.

12.4. Os prazos fixados para implantação do objeto licitado, mediante solicitação formal da CONTRATADA e, a exclusivo critério do CONTRATANTE, poderá ser prorrogado, estabelecendo-se que:

- 1. 12.4.1. Caso se veja impossibilitado de cumprir os prazos espulados a licitante contratada deverá apresentar ao CONTRATANTE, antes da data de vencimento inicialmente fixada, pedido de prorrogação acompanhado de justificativa escrita e devidamente fundamentada.
- 2. 12.4.2. O pedido de prorrogação, com indicação do novo prazo deverá ser encaminhado ao fiscal do contrato, ficando a critério do CONTRATANTE acolher ou não o requerimento da licitante contratada.
- 3. 12.4.3. Vencido o prazo inicial ou da eventual prorrogação, sem que os serviços requisitados tenham sido prestados, caracterizar-se-á a recusa do cumprimento da obrigação pactuada e, por conseguinte, ficará a licitante contratada sujeita às penalidades previstas no Edital do respectivo certame.

## 13. **REQUISITOS TECNOLÓGICOS**

#### 13.1. **Dos Sistemas:**

13.1.1. Deve registrar informações de forma persistente em banco de dados padrão SQL ANSI.

13.1.2. Os módulos deverão obrigatoriamente ser desenvolvidos para serem ulizados em plataforma web, com recursos de marcação HTML 4 ou superior, de estilo CSS 3 ou superior.

13.1.3. Os módulos deverão possuir interface de usuário (camada de apresentação) baseada em navegador web, compatível com os navegadores Microsoft Edge, Mozilla Firefox e Google Chrome, em suas versões mais atuais disponíveis na data de início da execução do Contrato, tornando desnecessária instalação de qualquer aplicativo nos equipamentos dos usuários.

13.1.4. Deve registrar todas as alterações realizadas nos dados, de forma seletiva, contendo no mínimo as seguintes informações: data, usuário, conteúdo alterado. No caso de senha de usuário, os seus conteúdos não deverão ser revelados.

13.1.5. Devem dispor de sistema de backup e restauração, independente de solução integrada ao banco de dados.

13.1.6. Devem atender à legislação vigente e necessidades específicas da Administração Pública Federal, no que couber a Conselho de classe regulamentada.

#### 13.2. **Da infraestrutura do datacenter ou ambiente de "cloud compung" que será ulizada para a instalação dos sistemas:**

13.2.1. Deve ter comprovação documental de cerficação que comprove:

13.2.1.1. Capacidade de execução, sem interromper a operação dos serviços contratados, de manutenções preventivas e corretivas de forma programada, de conserto, de troca, de remoção ou de inclusão de elementos em ambiente de produção, de teste dos controles contratados.

13.2.1.2. Mais de uma via de distribuição de energia.

13.2.1.3. HVAC, quadros de distribuição, gerador e UPS redundantes.

13.2.1.4. Alimentação dual para todos os equipamentos de TI.

13.2.1.5. Cabeamento estruturado que seja dedicado para os serviços contratados.

https://sei.cfa.org.br/sei/controlador.php?acao=documento\_imprimir\_web&acao\_origem=arvore\_visualizar&id\_documento=351303&infra\_sistem… 6/42

13.2.1.6. Disponibilidade mínima de 99,9%.

13.2.2. A oferta do serviço por meio de cloud compung implicará o compromisso de que esta esteja localizada no Brasil e que atenda e garanta a todas as exigências de cerficação para essa modalidade de serviços.

13.2.3. Além dos requisitos acima, devem ser atendidos os seguintes critérios:

13.2.3.1. A redundância e a alta disponibilidade deverão cobrir todos os componentes, especialmente servidores web, firewall, servidores de aplicação, servidores de bancos de dados e switches; e

13.2.3.2. As aplicações e a infraestrutura que suportam o serviço contratado deverão implementar mecanismo de sincronização de relógio, de maneira a garantir que o horário esteja atualizado conforme a hora oficial do Brasil.

13.2.3.3. Deve permitir implantação de recurso para acesso seguro à aplicação, mediante uso de protocolo seguro (https), a ser fornecido pela CONTRATADA.

13.2.4. É de responsabilidade integral da CONTRATADA a garantia de manutenção de todo o ambiente operacional, incluindo-se nela a hospedagem das aplicações e dos bancos de dados, e gestão de: hardware, sistema operacional, servidor de aplicações, bancos de dados, cópias de segurança, link de alta disponibilidade, firewall de pacotes e de aplicação, antivírus, balanceamento de cargas, e de todo o ambiente redundante, enfim tudo necessário para a garantia da disponibilidade, segurança, desempenho e continuidade do serviço.

13.2.5. Os serviços contratados devem suportar acesso simultâneo de, no mínimo, 40 (quarenta) usuários, sem perda de performance e independente de qualquer outro serviço que eventualmente a Contratada já venha a oferecer para os integrantes desta ata de registro de preço.

13.2.6. Os serviços devem ficar disponíveis aos usuários no regime de 24h x 7d, 365 dias por ano, garantida a abertura de chamados técnicos pela CONTRATANTE, por meio de canal específico de relacionamento estabelecido pela CONTRATADA, sem ônus para os usuários, envolvendo questões relacionadas à disponibilidade do serviço.

13.2.7. A CONTRATADA deverá emitir e entregar relatório à CONTRATANTE, até o 5º dia útil, contendo causas, consequências, aplicação de correções realizadas no mês anterior e, quando aplicável, alternativas de soluções para os chamados descritos no subitem anterior.

13.2.8. Os serviços devem contemplar acesso a painel de gerência que permita a elaboração de relatório gerencial mensal, a qualquer momento, por parte da CONTRATANTE, que indique claramente o nível de disponibilidade dos controles contratados.

13.2.9. As informações mantidas nos bancos de dados, objeto dos controles contratados, deverão possuir registro único, garantindo as melhores práticas de normalização de bases de dados estruturados e acessíveis a todos os controles contratados.

13.2.10. A CONTRATADA deverá efetuar, no mínimo, diariamente, as cópias de bancos de dados ulizados pelos controles contratados.

# 13.3. **DA CONFIDENCIALIDADE DAS INFORMAÇÕES**

13.3.1. A Contratada deverá declarar termo de confidencialidade garantindo que toda e qualquer informação, em qualquer suporte, gerada e fornecida pelo Contratante são de sua única e exclusiva propriedade, não sendo passível de disponibilidade para terceiros, exceto em caso de estabelecimento de contrato ou convênio firmado pelo Contratante ou por força de decisão judicial.

#### 14. **DOS REQUISITOS FUNCIONAIS**

Os Requisitos Funcionais listados nos tópicos a seguir estão classificados e segregados em dois **Tipos** distintos, a saber:

- OBR (obrigatórios): requisitos imprescindíveis e que fazem parte do escopo mínimo do módulo a ser entregue de imediato, para garantir a continuidade da execução dos processos de trabalho do CRA-GO. Requisitos deste Tipo devem ser demonstrados com sucesso durante o Teste de Conformidade. as suas ausências ou desconformidades, desclassificam o licitante.
- IMP (importantes): requisitos relevantes para o CRA-GO, mas que podem ser customizados e entregues durante o processo de implantação, no prazo definido neste Termo de Referência. Requisitos deste Tipo devem ser apresentados e serão avaliados durante o Teste de Conformidade, no entanto, as suas ausências ou desconformidades, não desclassificam o licitante.

## 14.1. **REQUISITOS FUNCIONAIS PADRÕES PARA TODOS OS MÓDULOS/SISTEMAS CONTRATADOS:**

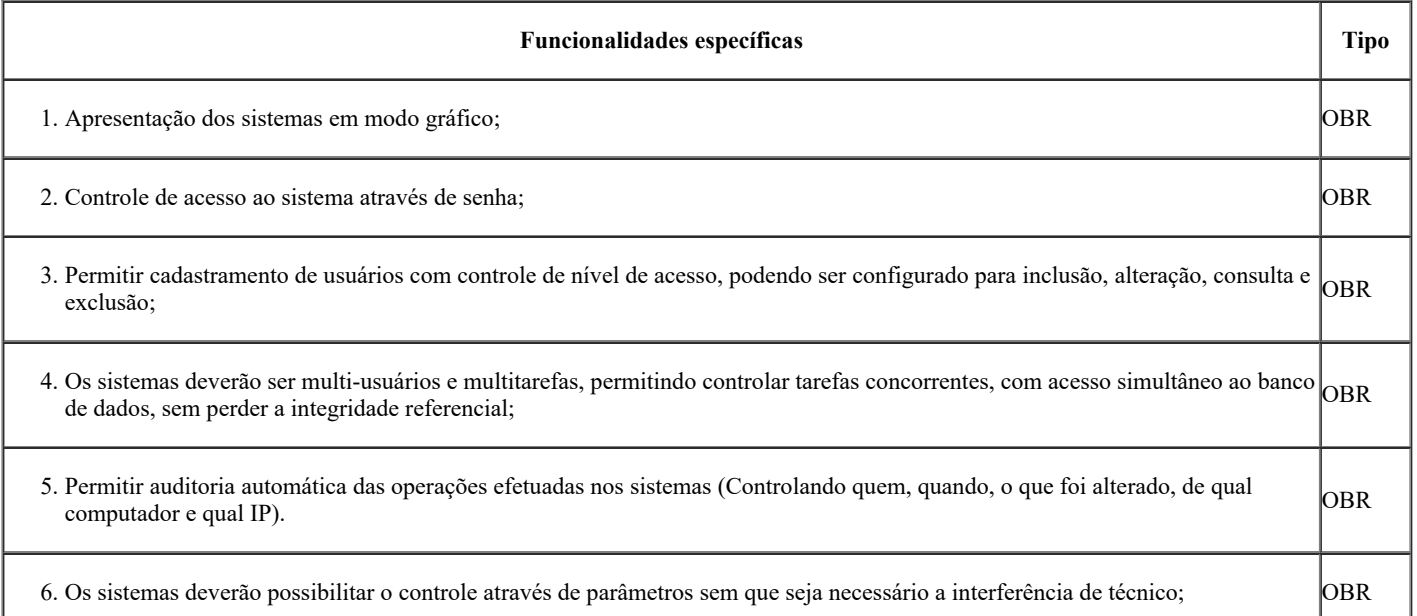

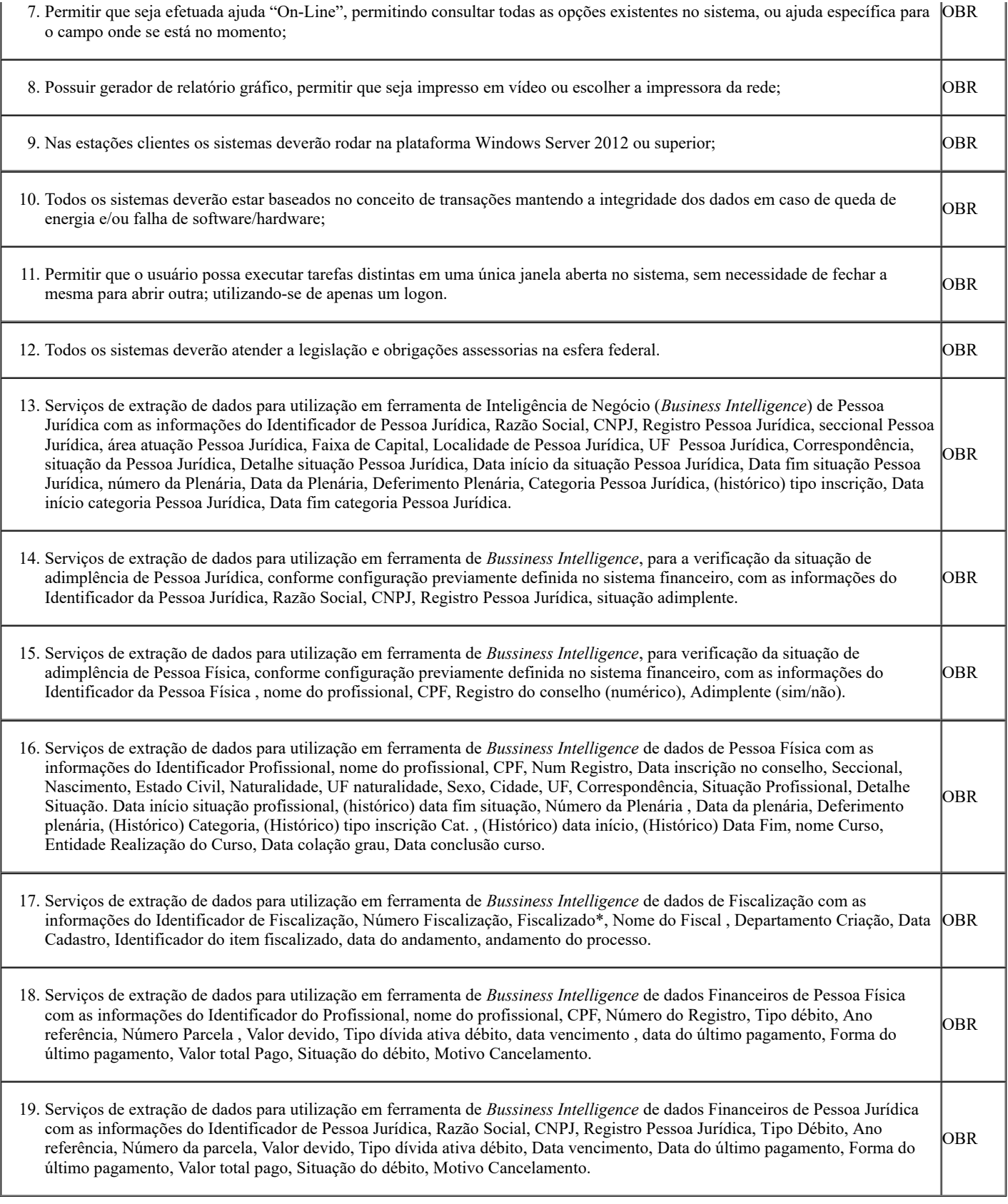

# 14.2. **REQUISITOS FUNCIONAIS PARA O CONTROLE ORÇAMENTÁRIO E CONTÁBIL:**

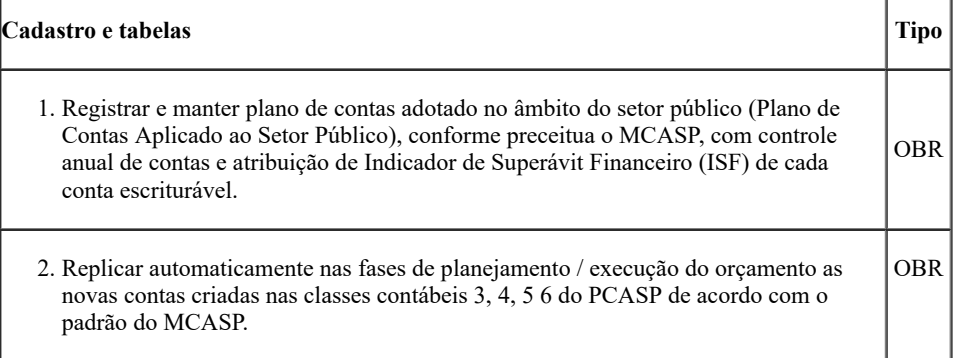

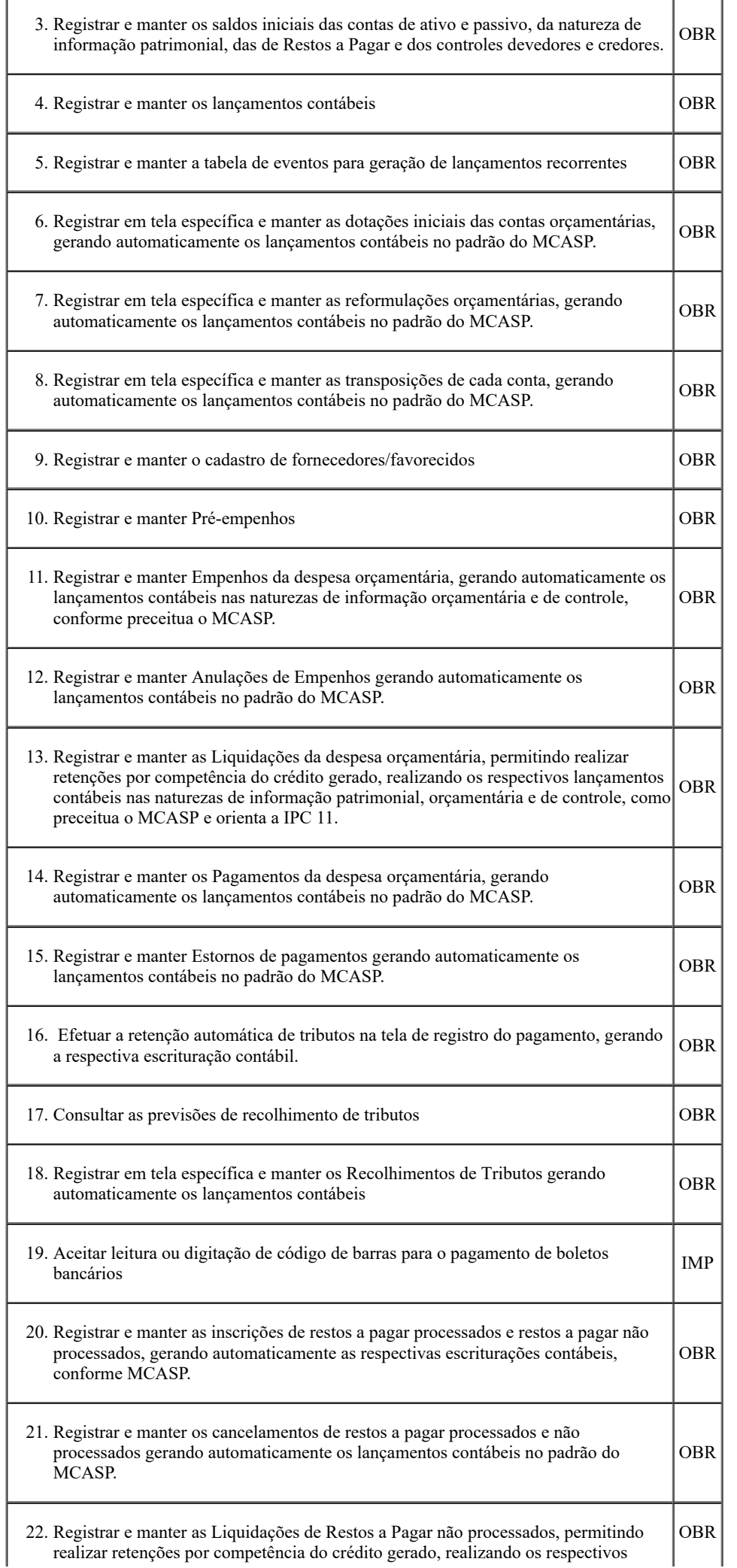

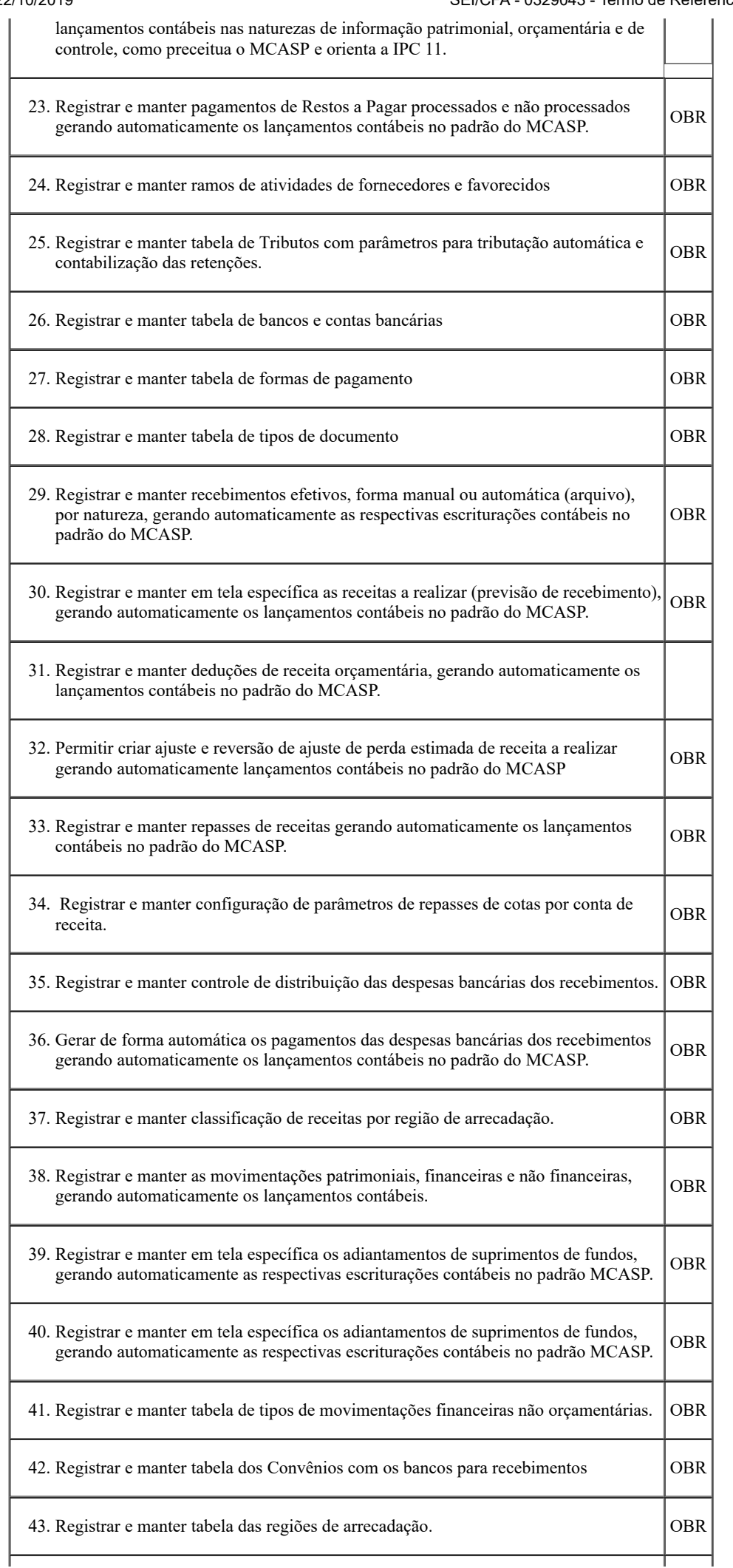

| 44. Registrar e manter tabela dos nomes e cargos para impressão nos documentos que<br>requerem assinaturas de responsáveis / administradores / ordenadores de despesas.                                                                           | <b>OBR</b>  |
|----------------------------------------------------------------------------------------------------|-------------|
| 45. Registrar e manter tabela de recebimentos recorrentes                                                                                                    | IMP         |
| 46. Registrar e manter o cadastro de contingenciamentos orçamentários realizando<br>lançamentos de indisponibilização do crédito orçamentário                                                                                                    | OBR         |
| 47. Registrar e manter o cadastro das notas explicativas associadas aos demonstrativos<br>contábeis por mês                                                                                                    | <b>OBR</b>  |
| 48. Registrar os textos dos Termos de abertura e encerramento dos Livros                                                                                                    | <b>IMP</b>  |
| Relatórios e Consultas                                                                                                    | <b>Tipo</b> |
| 49. Emitir/consultar o relatório Balancete                                                                                                    | <b>OBR</b>  |
| 50. Emitir/consultar Balanço Patrimonial apresentando os quadros Principal, dos Ativos<br>e Passivos Financeiros e Permanentes, das Contas de Compensação (controle) e do<br>Superávit / Déficit Financeiro, nos moldes do MCASP e da NBC TSP 11. | <b>OBR</b>  |
| 51. Emitir/consultar Balanço Financeiro, inclusive o de encerramento (que computa as<br>inscrições de restos a pagar com os saldos da despesa orçamentária não paga), nos<br>moldes do MCASP                                                      | OBR         |
| 52. Emitir/consultar Balanço Patrimonial Comparado nos moldes do MCASP                                                                                                    | <b>OBR</b>  |
| 53. Emitir/consultar Proposta orçamentária                                                                                                    | <b>OBR</b>  |
| 54. Emitir/consultar Quadro geral de reformulações orçamentárias                                                                                                    | IMP         |
| 55. Registrar e manter em tela específica as reformulações relacionadas à dotação<br>adicional por fonte, gerando automaticamente a respectiva escrituração contábil.                                                                             | <b>OBR</b>  |
| 56. Emitir/consultar Quadro geral orçamentário                                                                                                    | <b>OBR</b>  |
| 57. Emitir/consultar Demonstração de Variações Patrimoniais nos moldes do MCASP                                                                                                    | <b>OBR</b>  |
| 58. Emitir/consultar Balanço Orçamentário, evidenciando os quadros Principal, da<br>Execução dos Restos a Pagar Não Processados e da Execução dos Restos a Pagar<br>Processados, nos moldes do MCASP                                              | <b>OBR</b>  |
| 59. Emitir/consultar Demonstração dos Fluxos de Caixa, evidenciando os fluxos das<br>atividades operacionais, de investimentos e de financiamentos, nos moldes do<br><b>MCASP</b>                                                                 | <b>OBR</b>  |
| 60. Emitir/consultar Plano de Contas                                                                                                    | <b>OBR</b>  |
| 61. Emitir/consultar Relatório Saldos Iniciais                                                                                                    | OBR         |
| 62. Emitir/consultar Relação de lançamentos                                                                                                    | <b>OBR</b>  |
| 63. Emitir/consultar Livro diário                                                                                                    | <b>OBR</b>  |
| 64. Emitir/consultar Livro razão                                                                                                    | <b>OBR</b>  |
| 65. Emitir/consultar Comparativo da receita                                                                                                    | OBR         |

https://sei.cfa.org.br/sei/controlador.php?acao=documento\_imprimir\_web&acao\_origem=arvore\_visualizar&id\_documento=351303&infra\_siste… 11/42

 $\overline{\phantom{a}}$ 

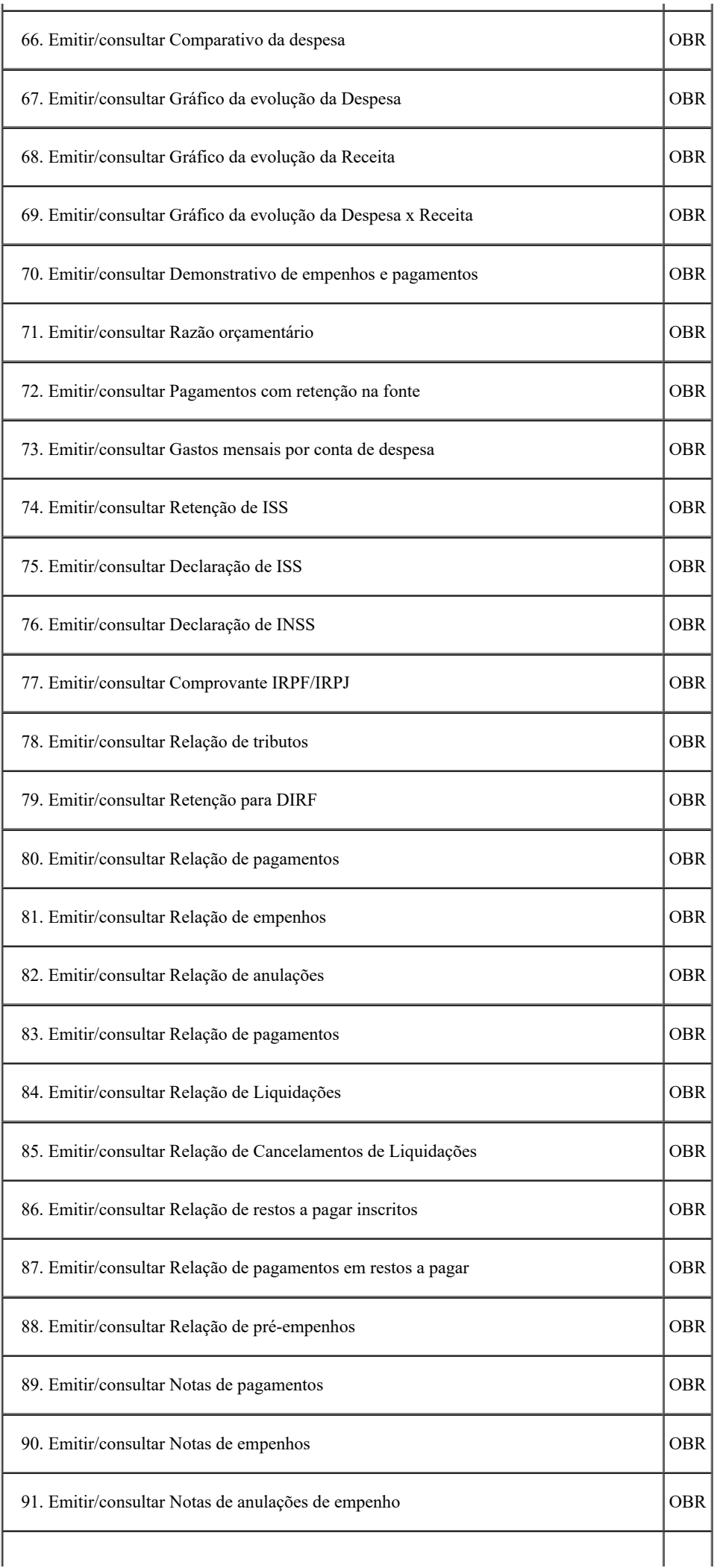

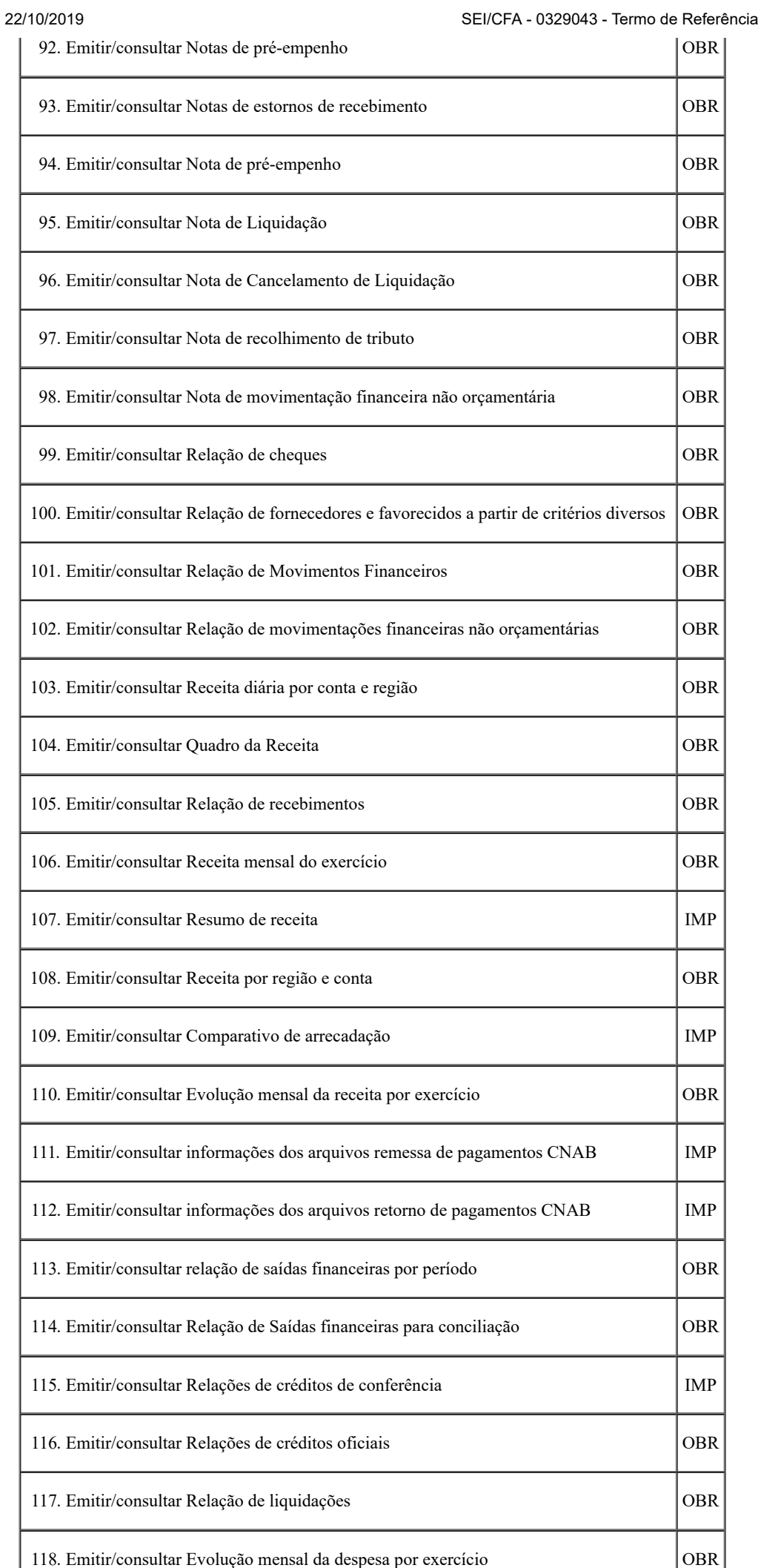

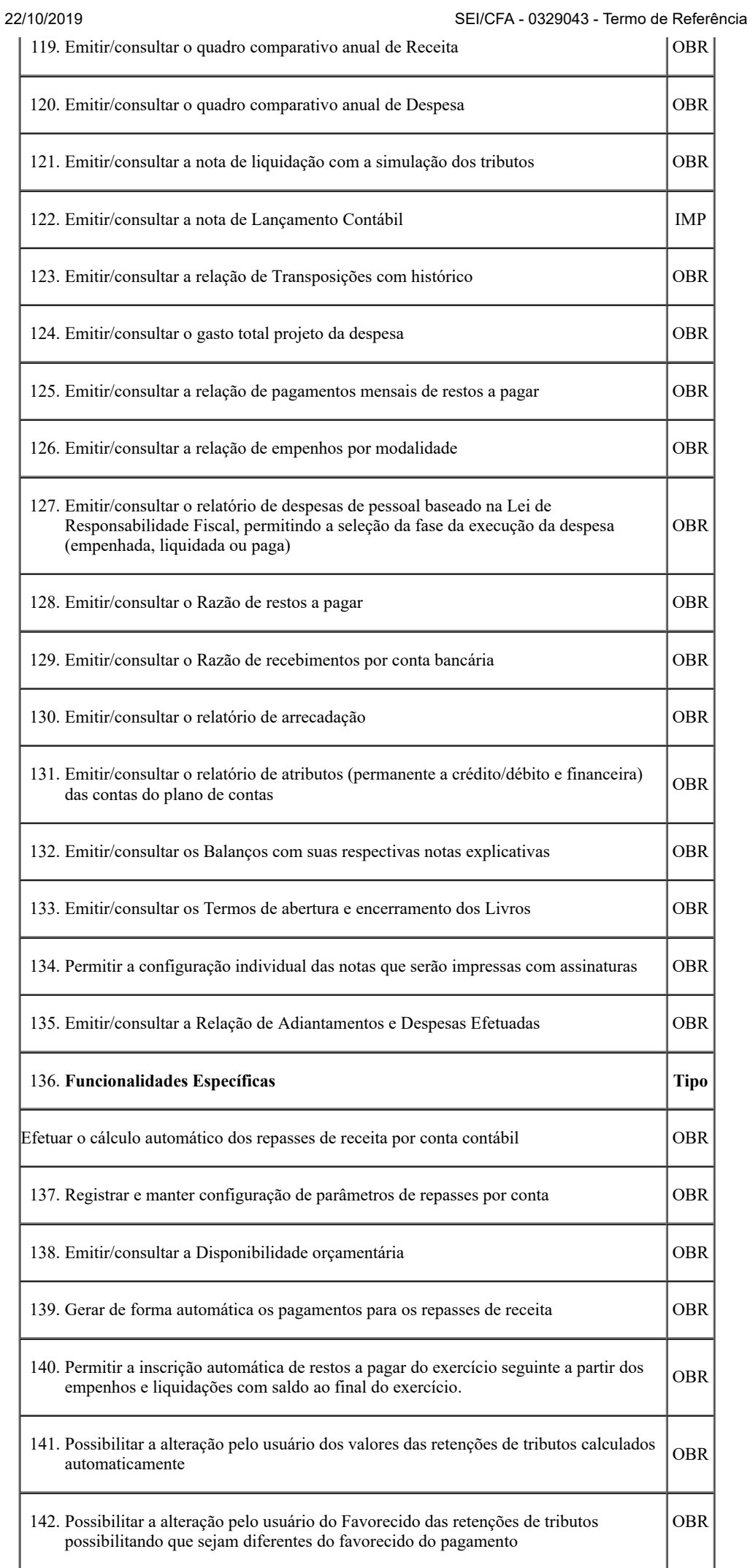

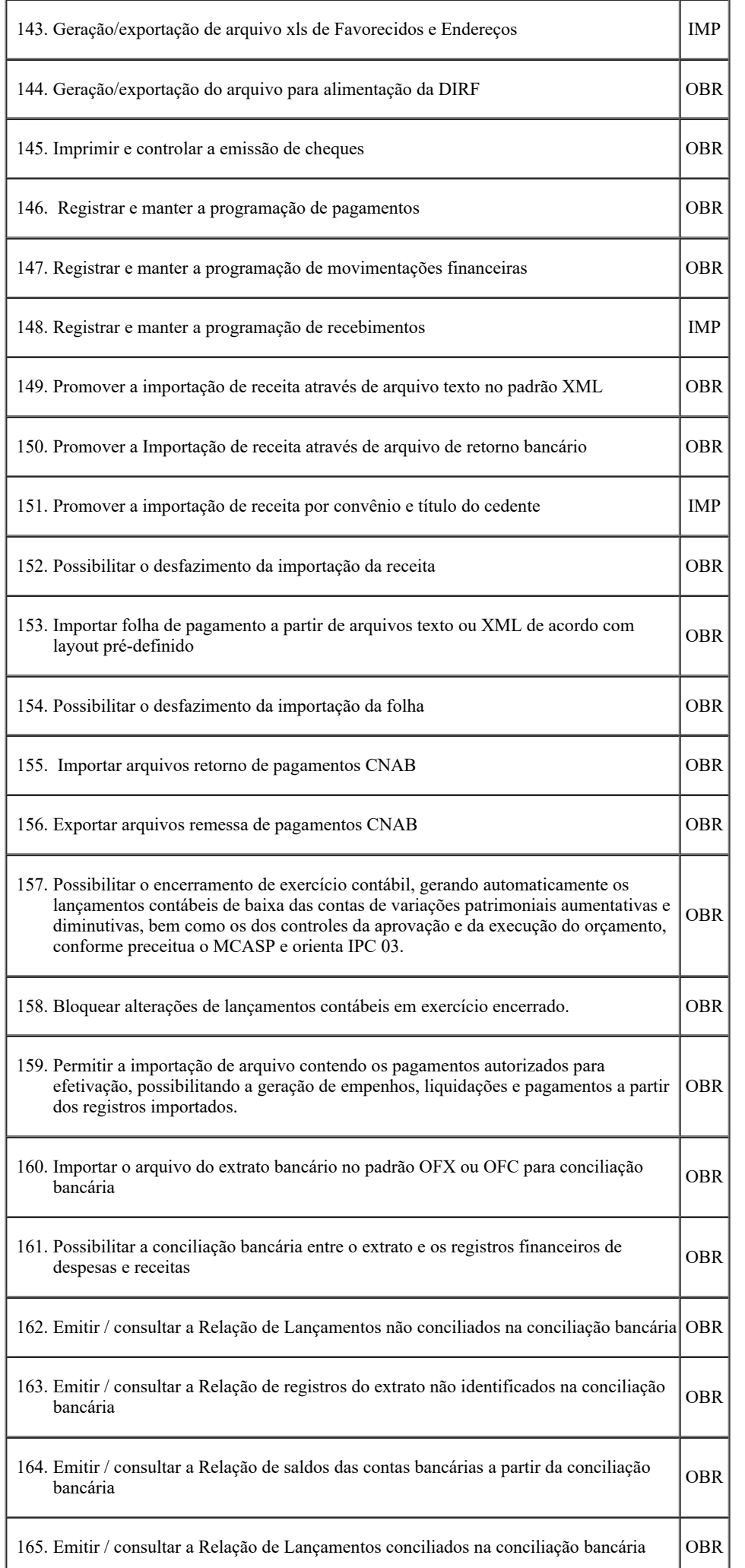

┪

Ť

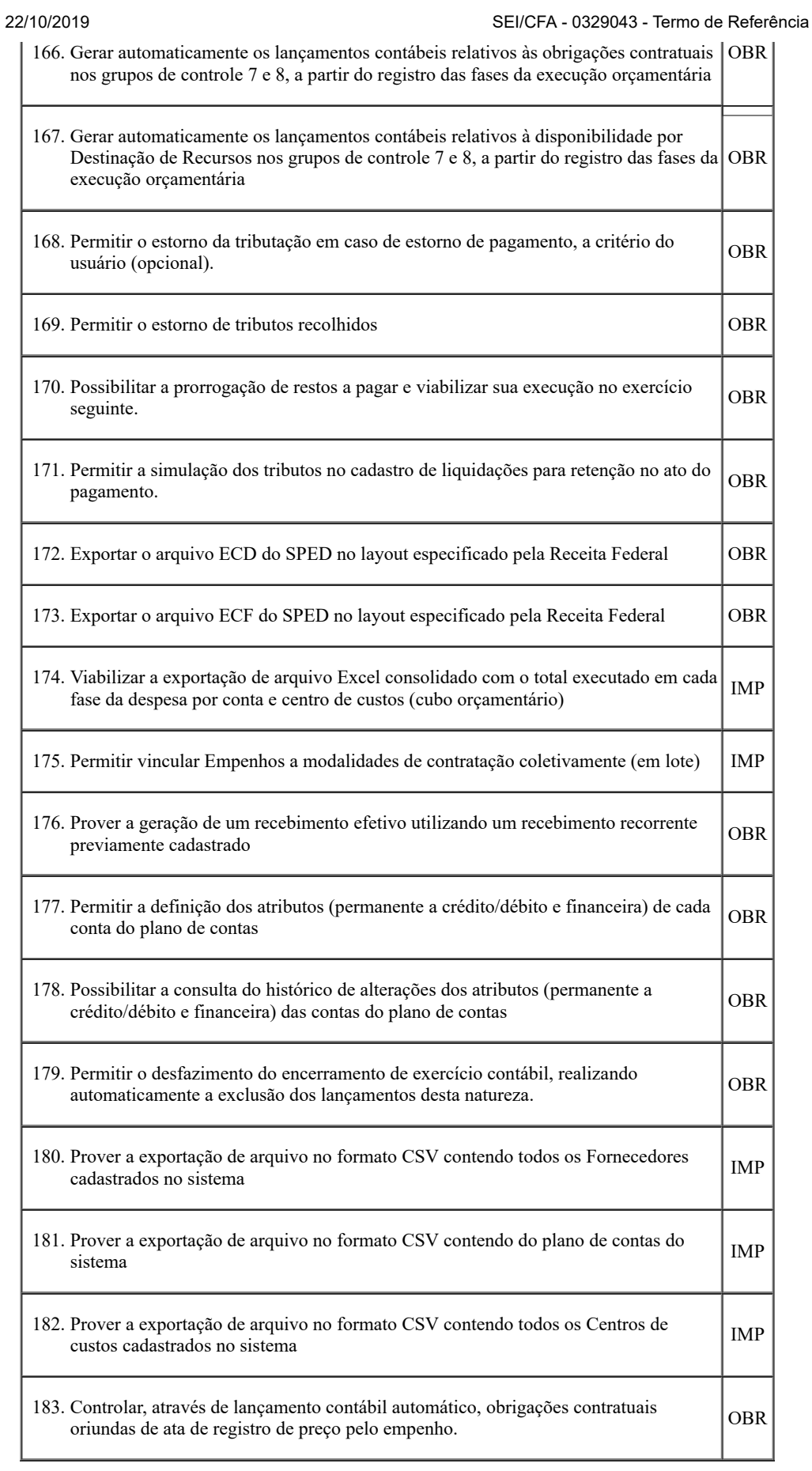

# 14.3. **REQUISITOSFUNCIONAIS PARA O CONTROLE DOS BENS PATRIMONIAIS**

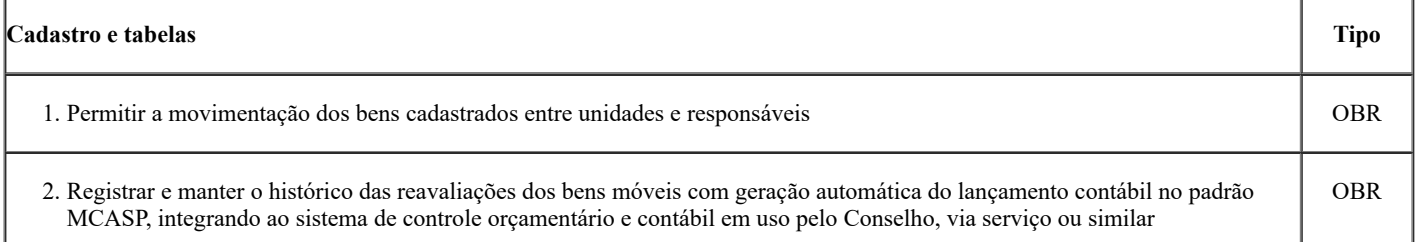

https://sei.cfa.org.br/sei/controlador.php?acao=documento\_imprimir\_web&acao\_origem=arvore\_visualizar&id\_documento=351303&infra\_siste… 16/42

 $\overline{L}$ 

 $\overline{1}$ 

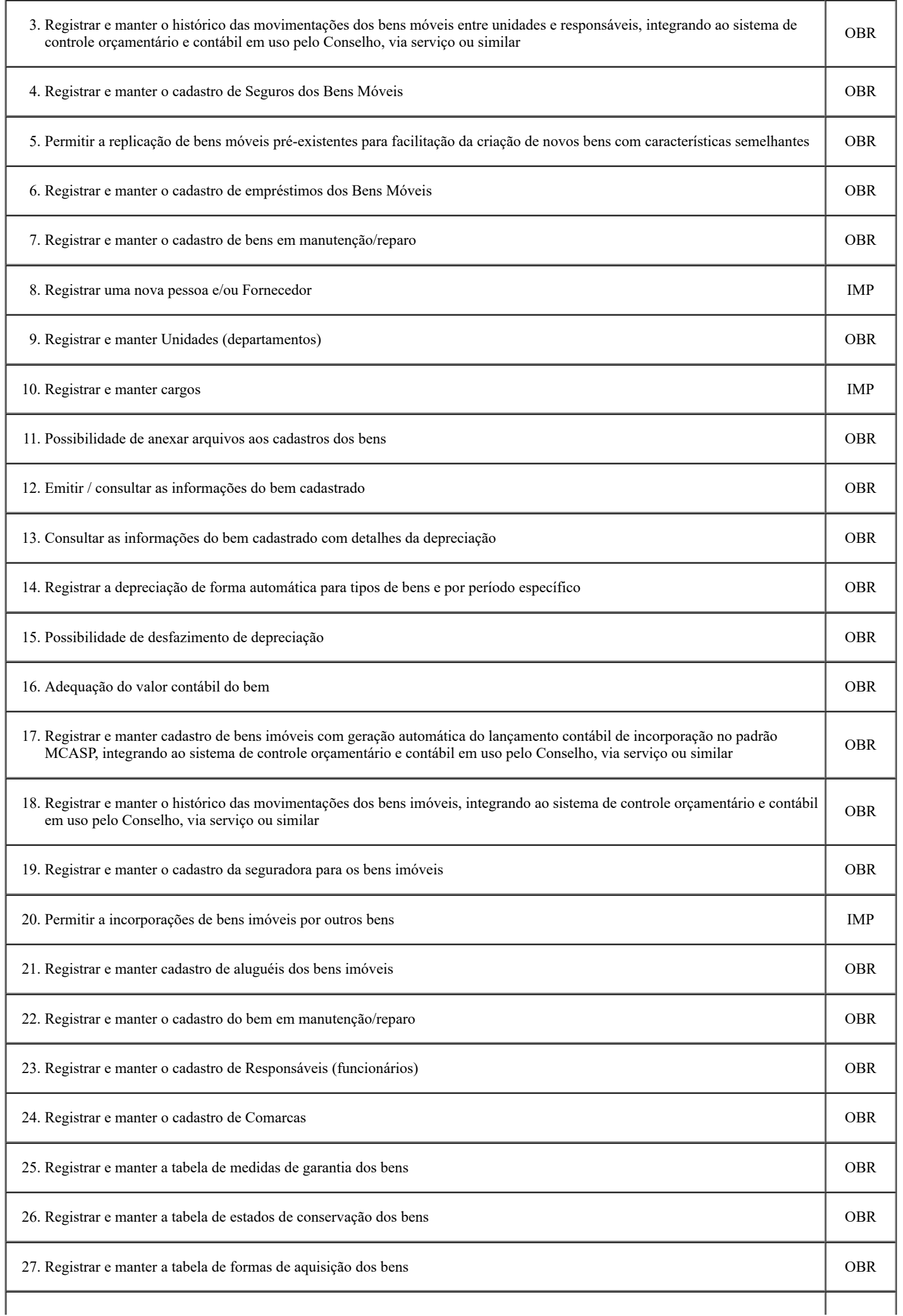

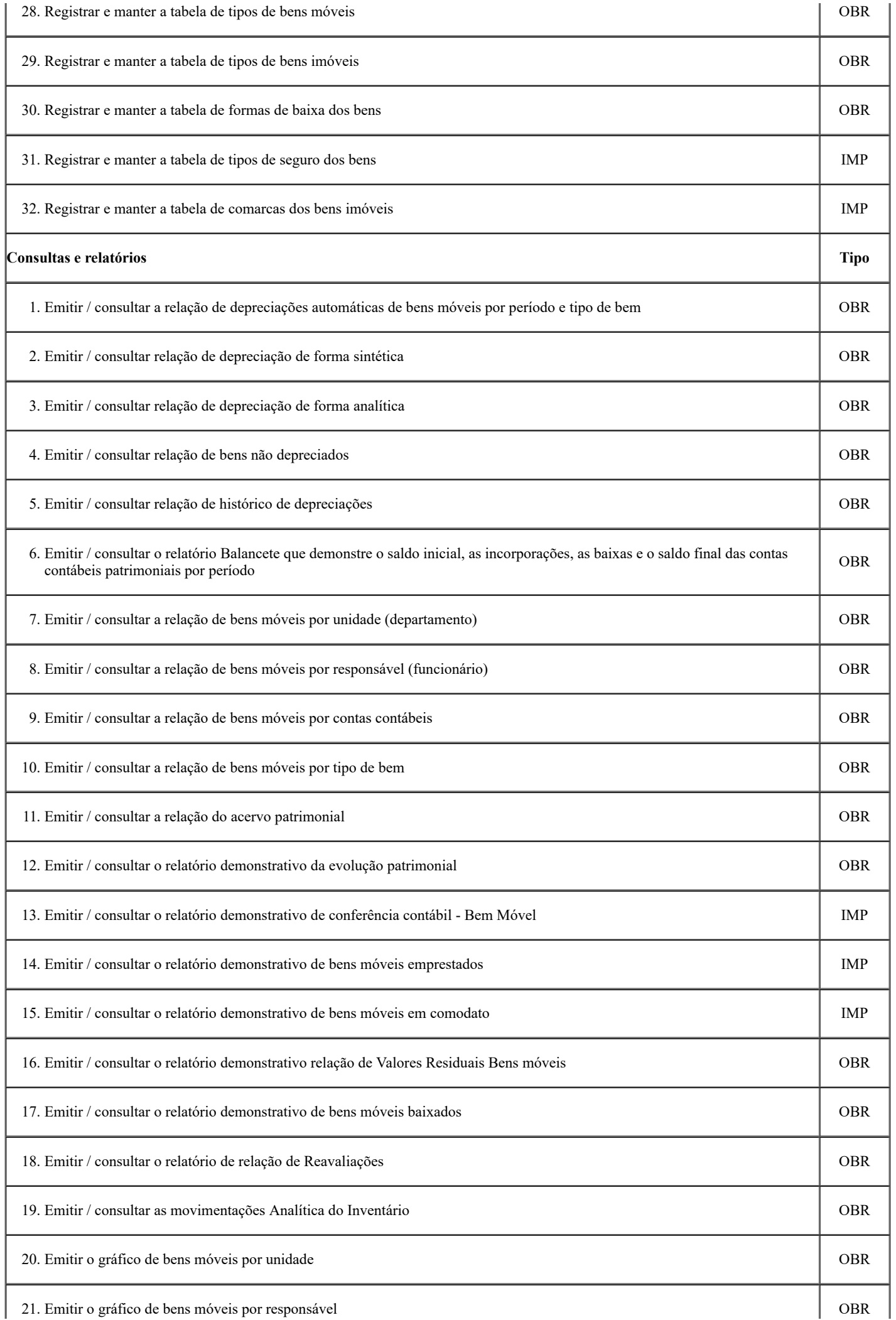

https://sei.cfa.org.br/sei/controlador.php?acao=documento\_imprimir\_web&acao\_origem=arvore\_visualizar&id\_documento=351303&infra\_siste… 18/42

 $\mathbf{I}$ 

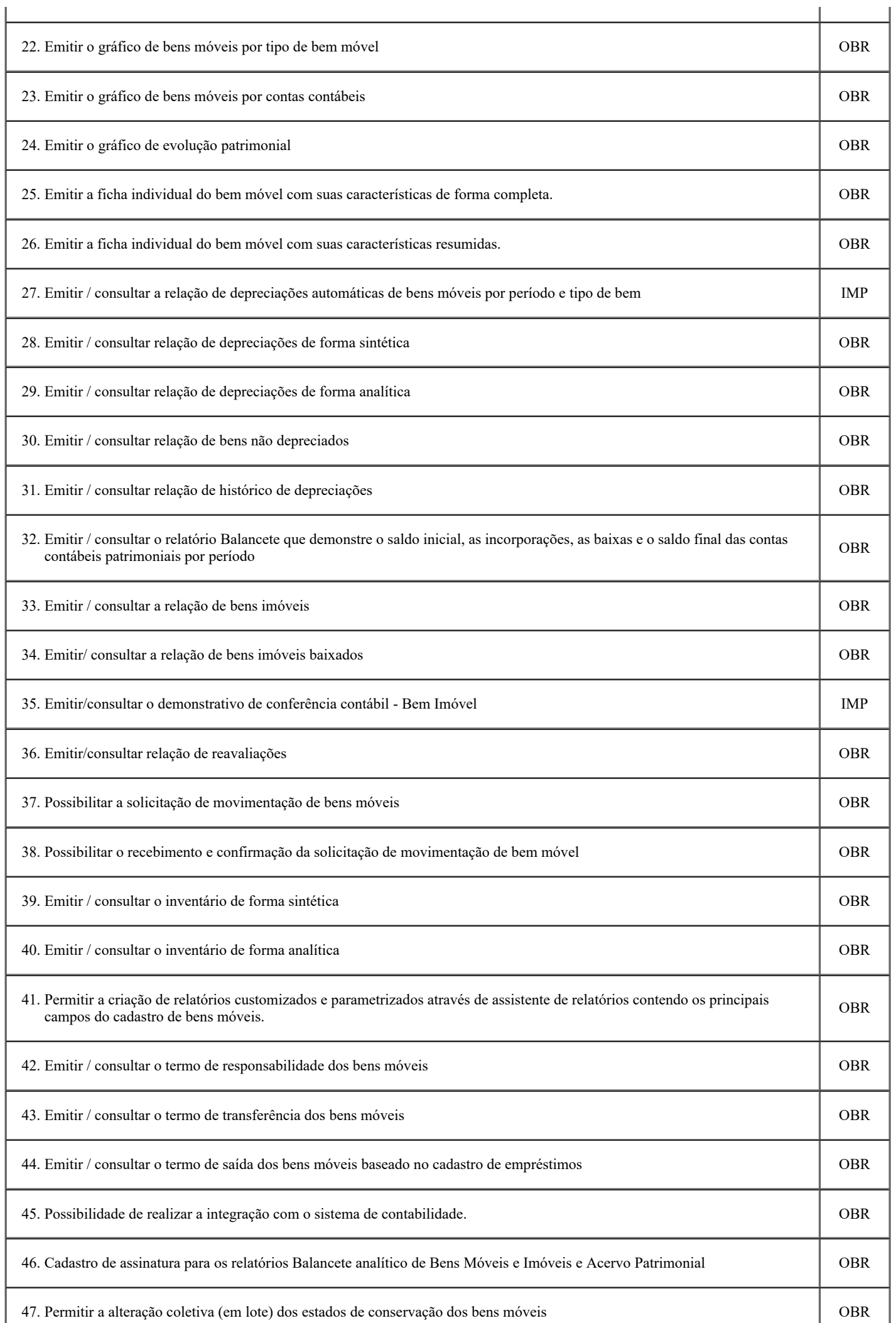

https://sei.cfa.org.br/sei/controlador.php?acao=documento\_imprimir\_web&acao\_origem=arvore\_visualizar&id\_documento=351303&infra\_siste… 19/42

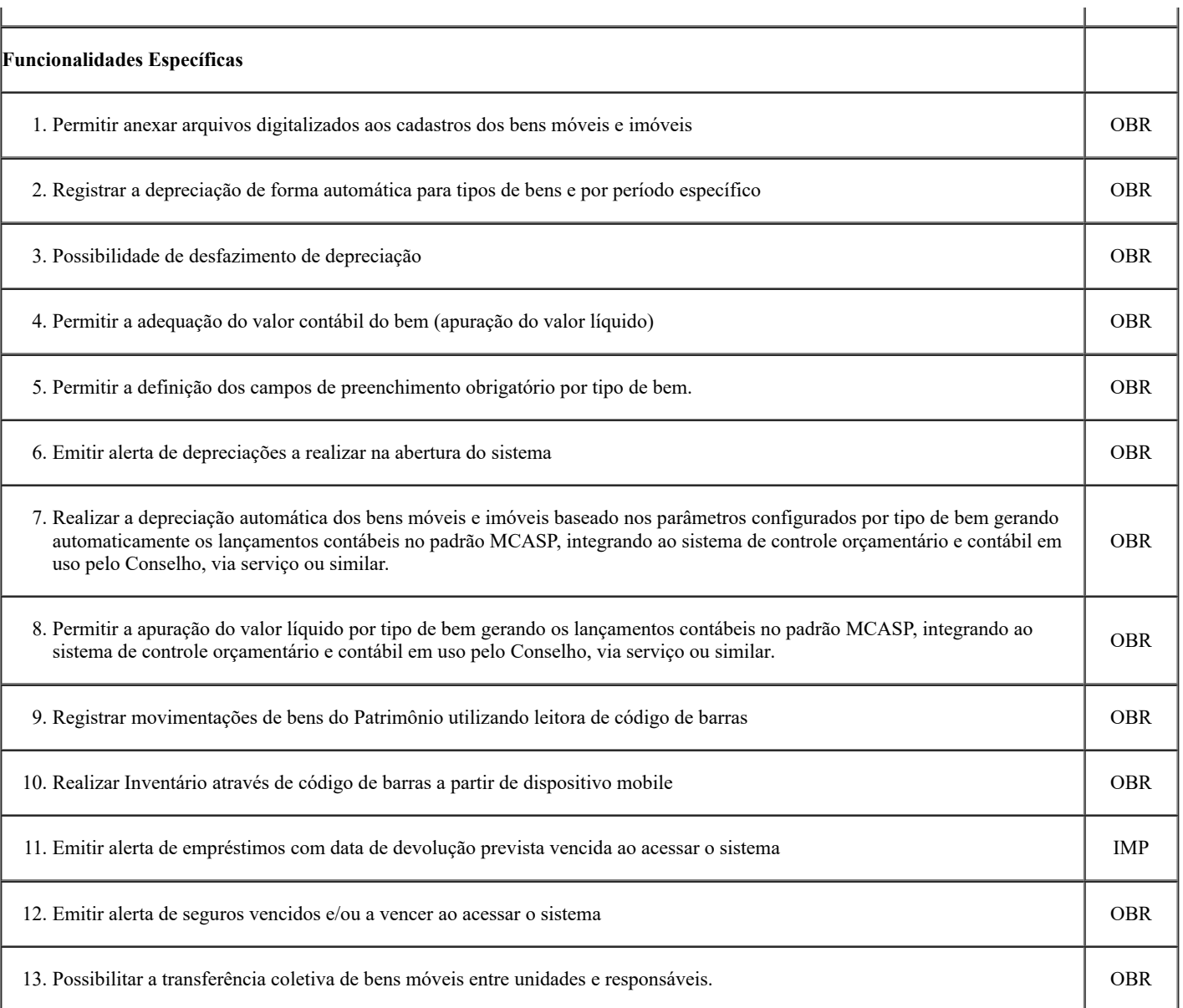

# 14.4. **REQUISITOSFUNCIONAIS PARA O CONTROLE DOS MATERIAIS DE CONSUMO**

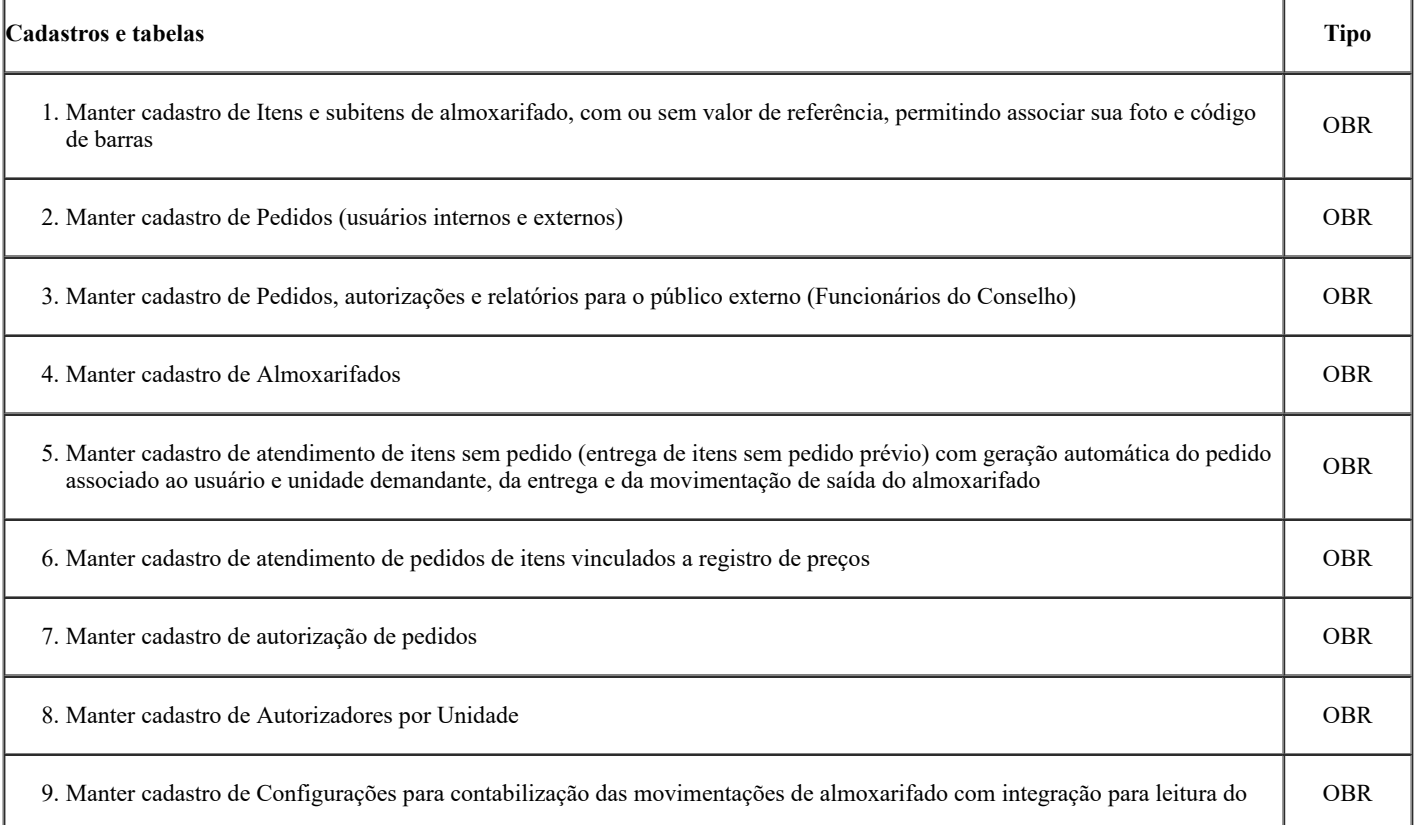

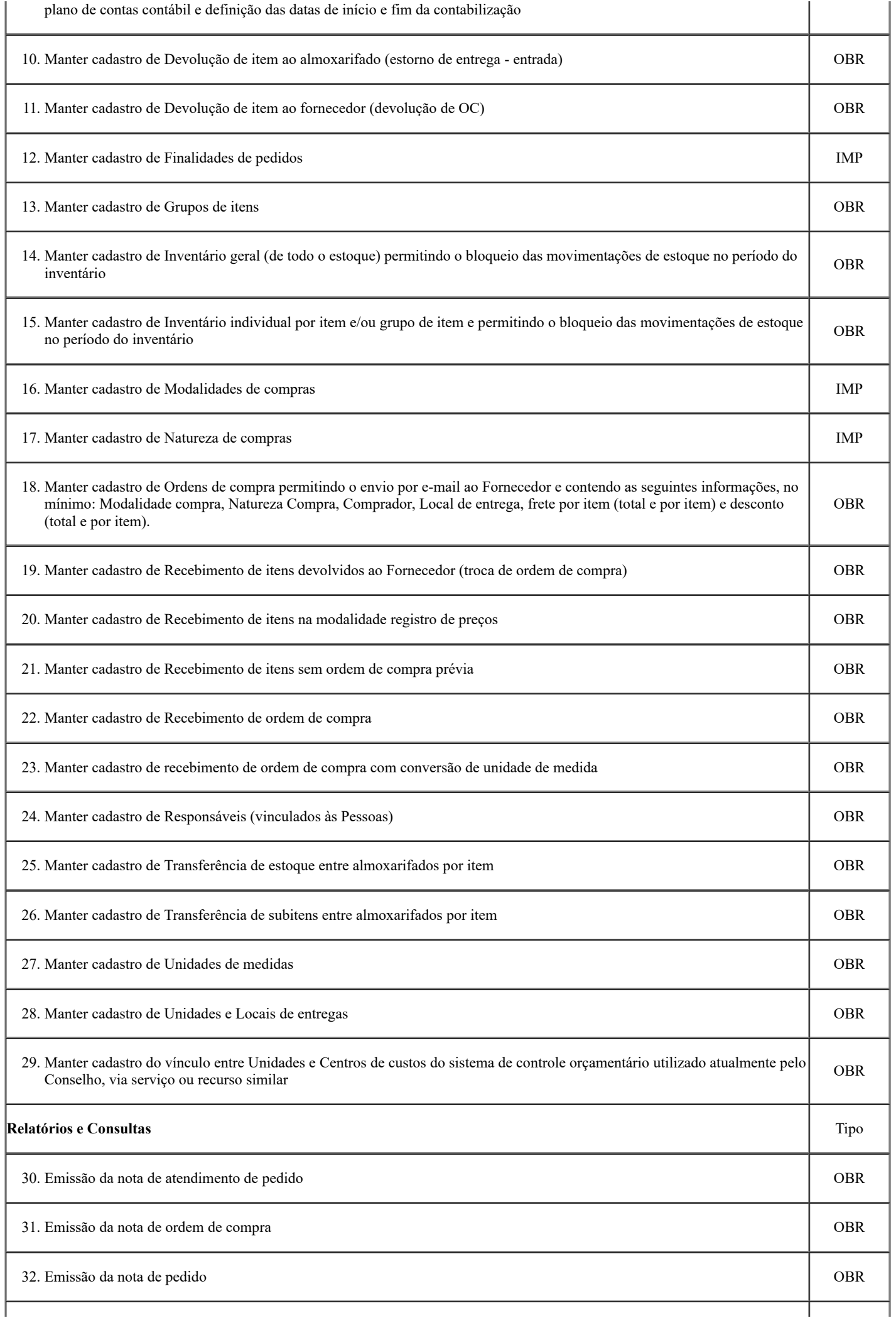

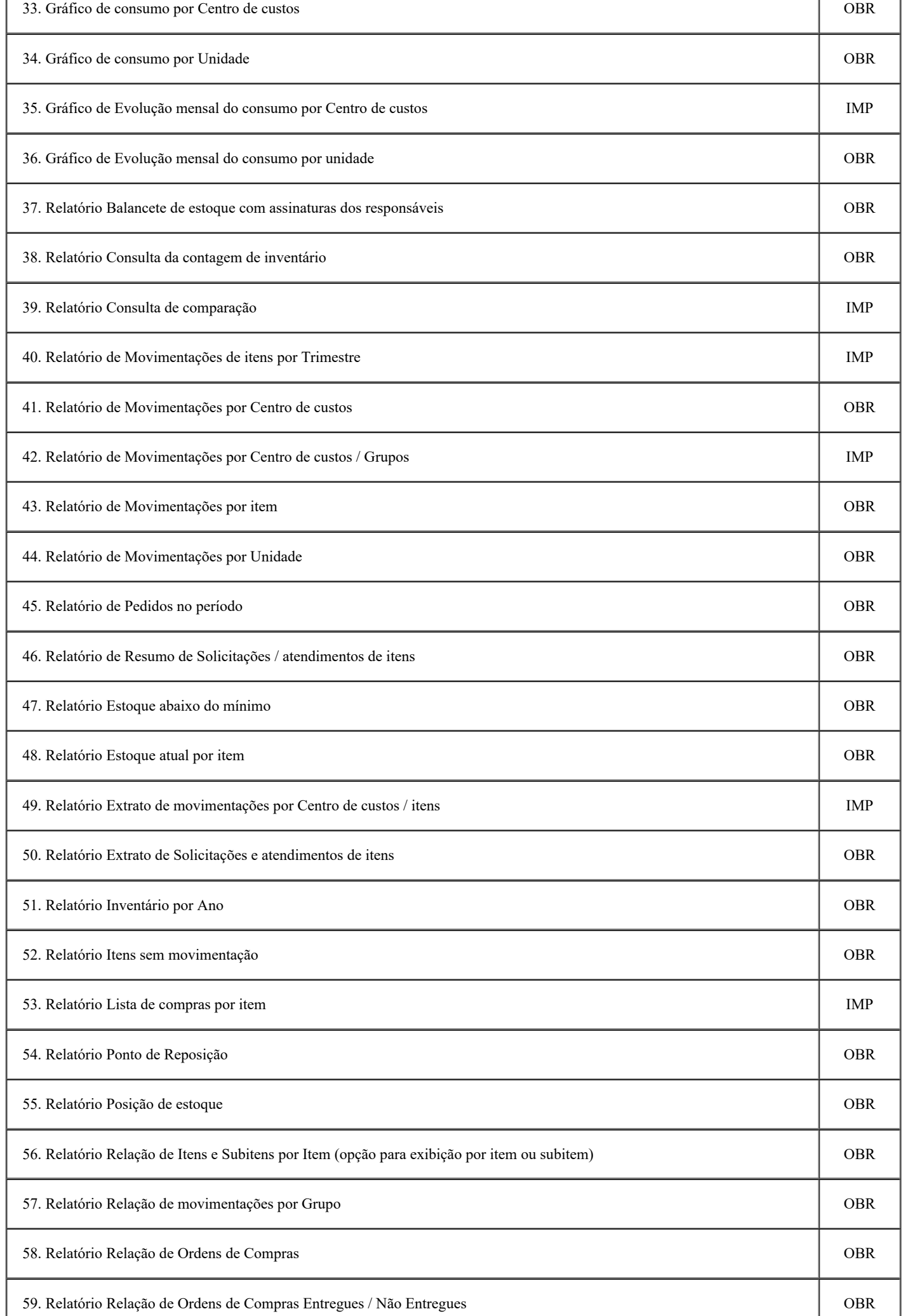

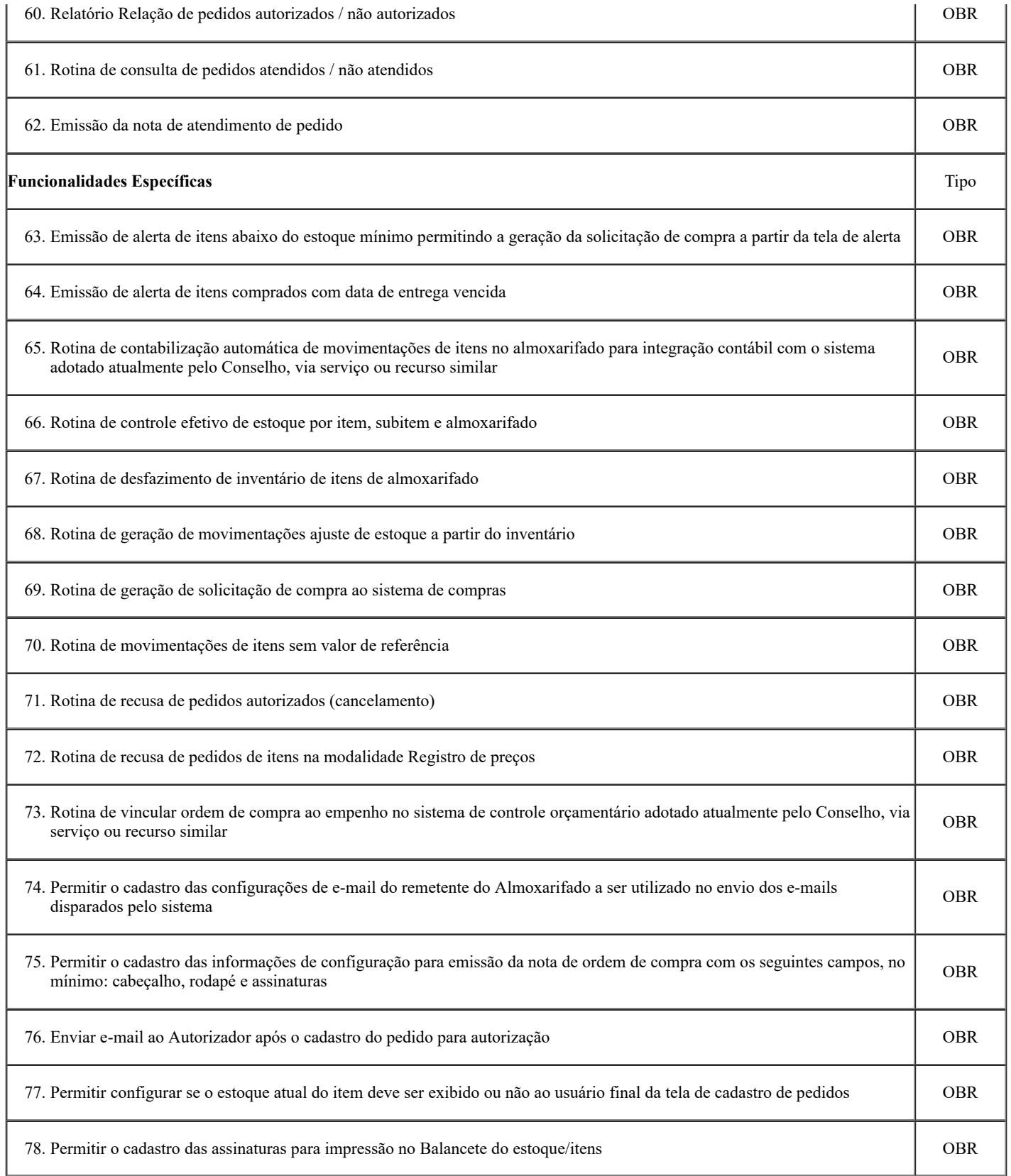

14.5. **REQUISITOS FUNCIONAIS PARA O CONTROLE DE COMPRAS & CONTRATOS**

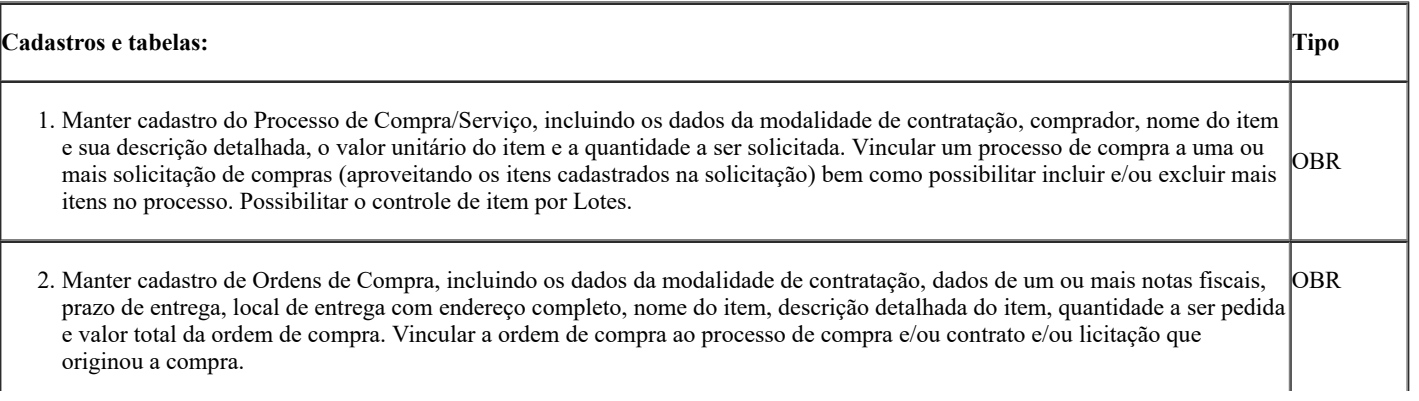

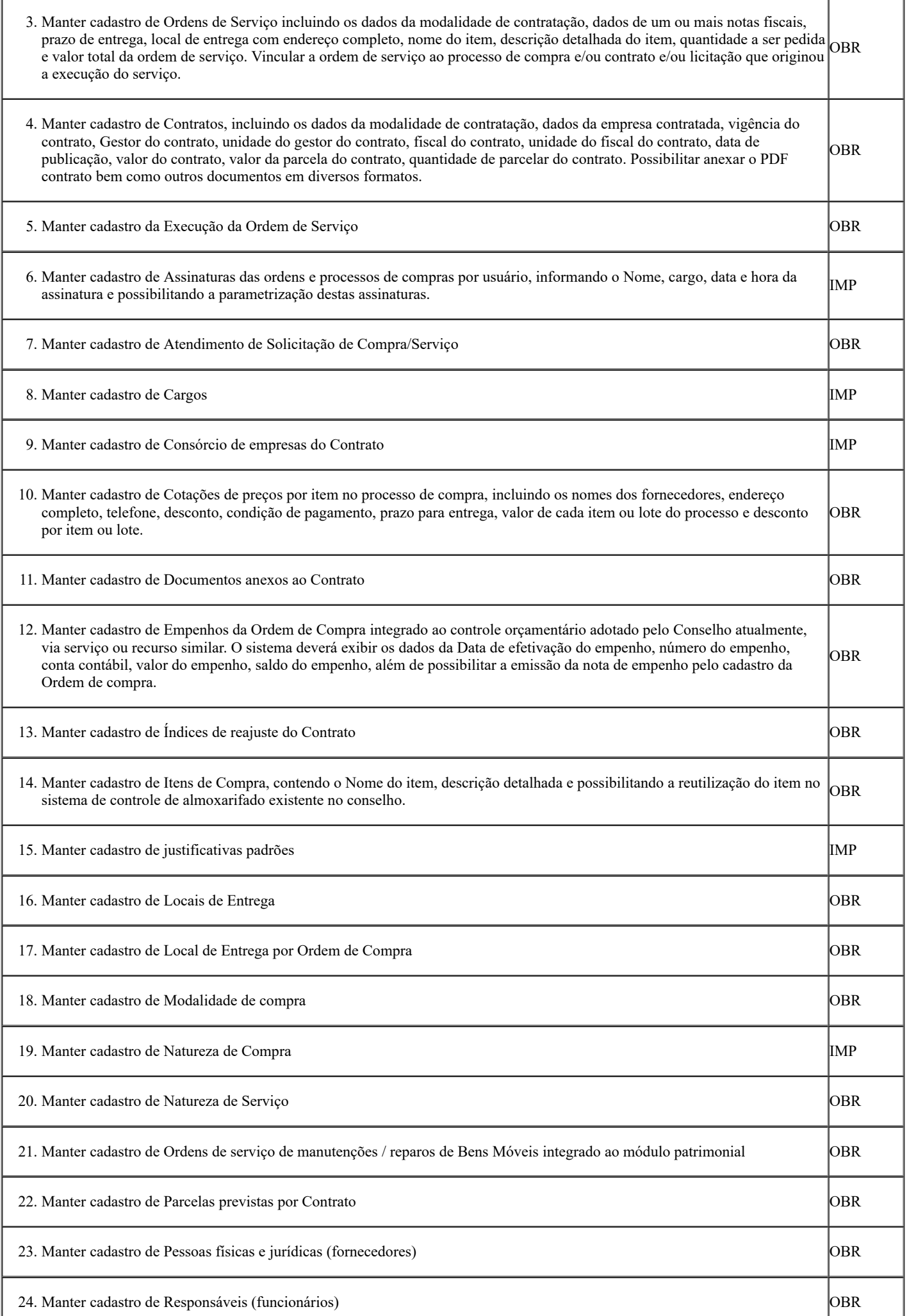

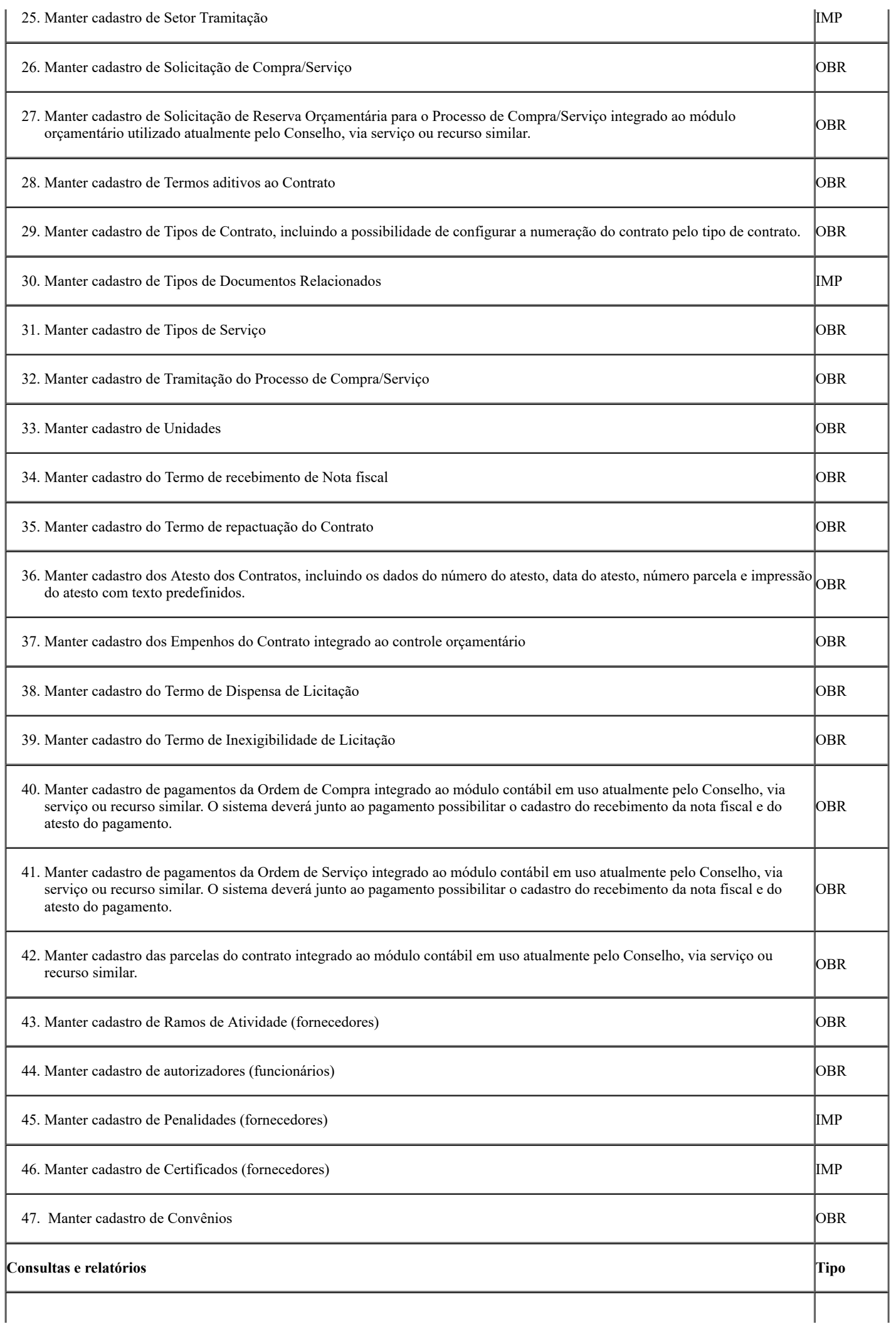

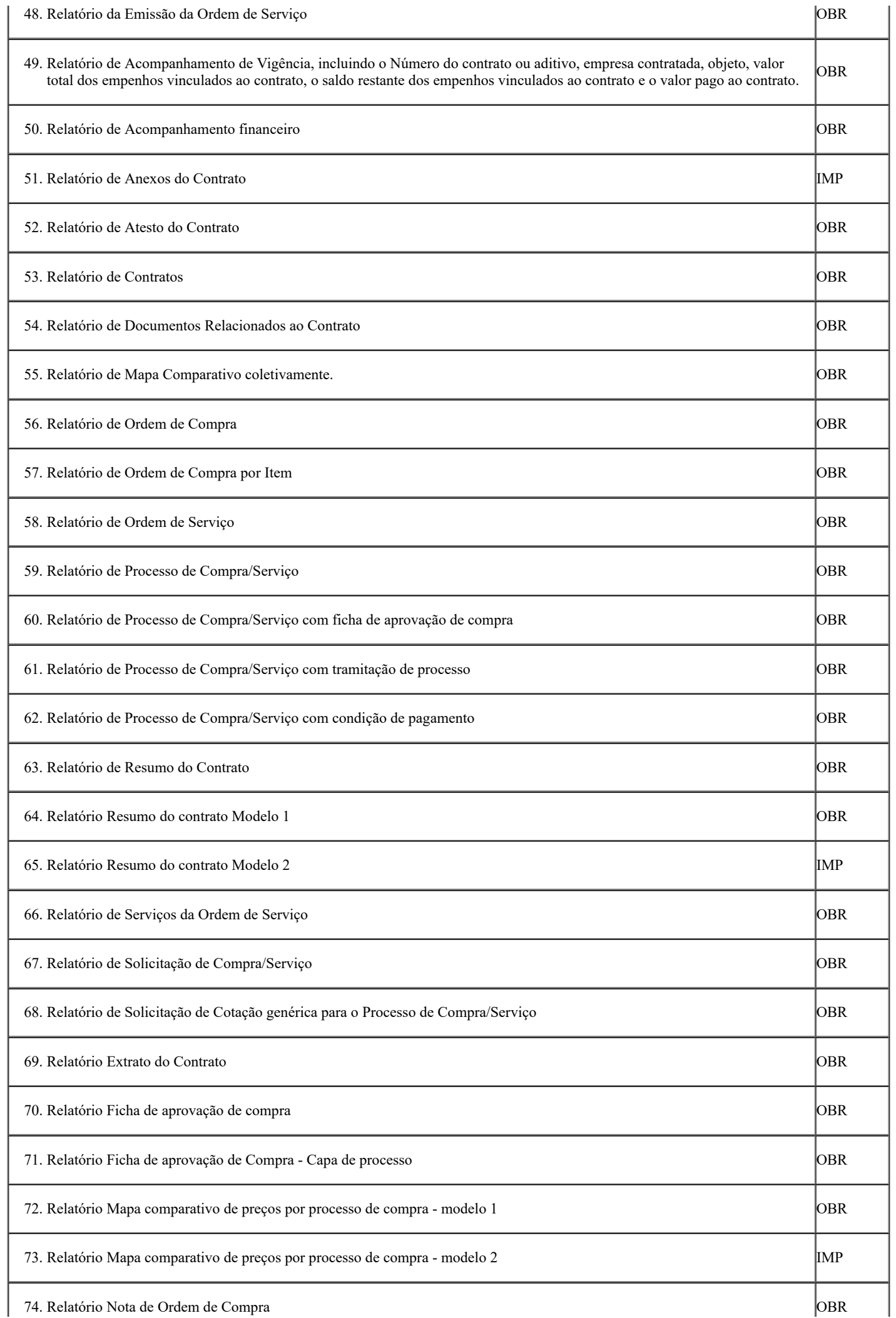

 $\mathbf{r}$ 

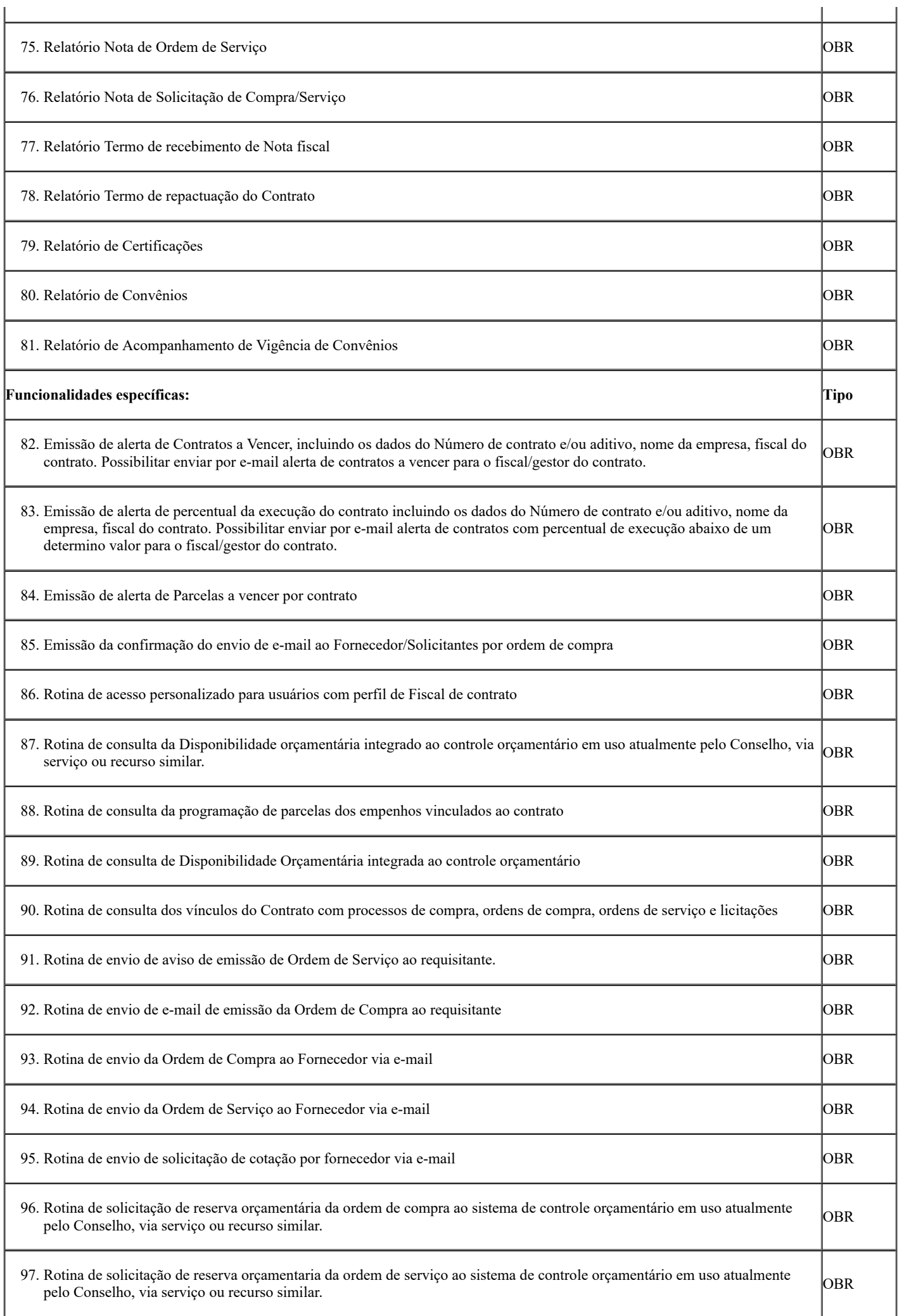

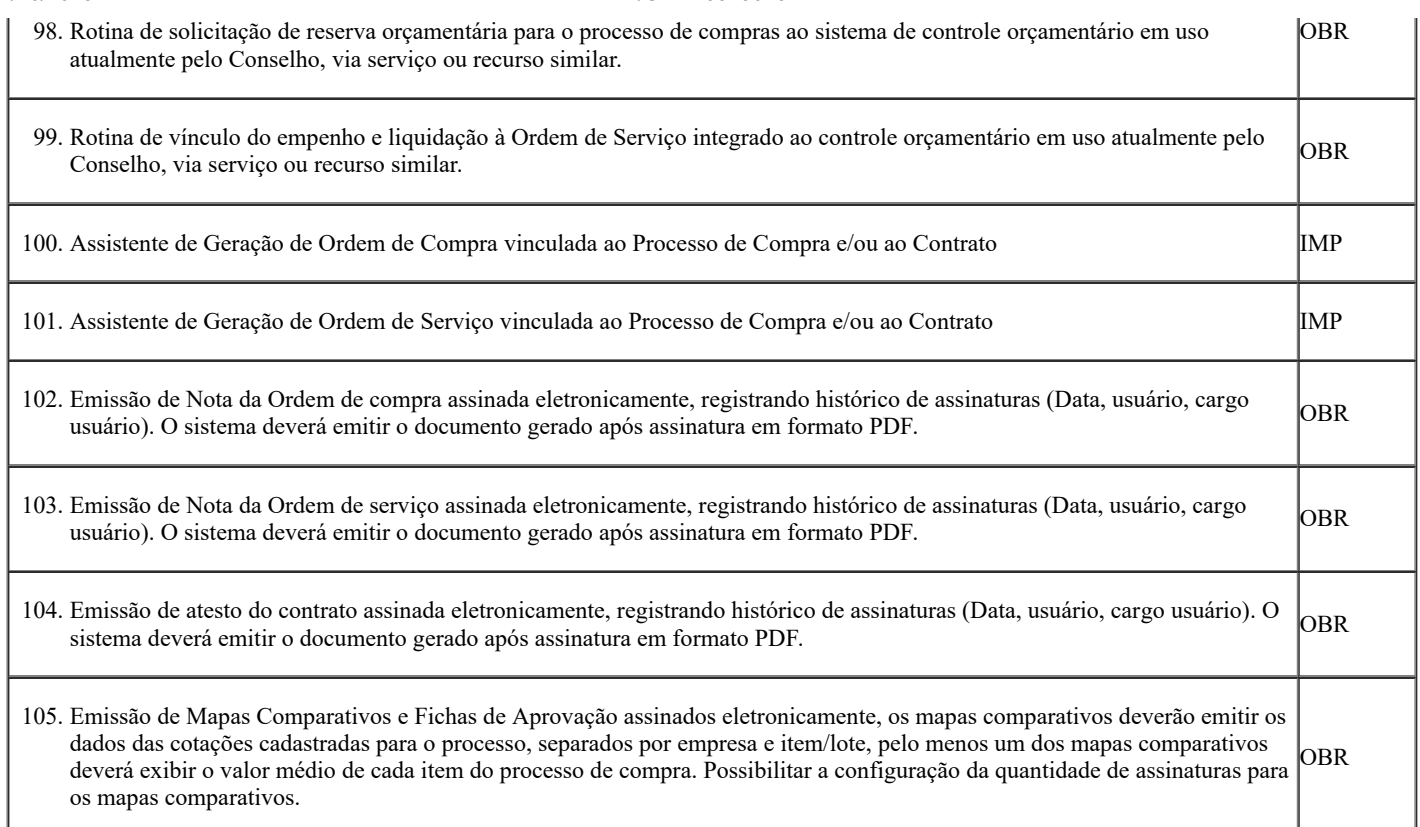

# 14.6. **REQUISITOS FUNCIONAIS PARA O CONTROLE DAS LICITAÇÕES**

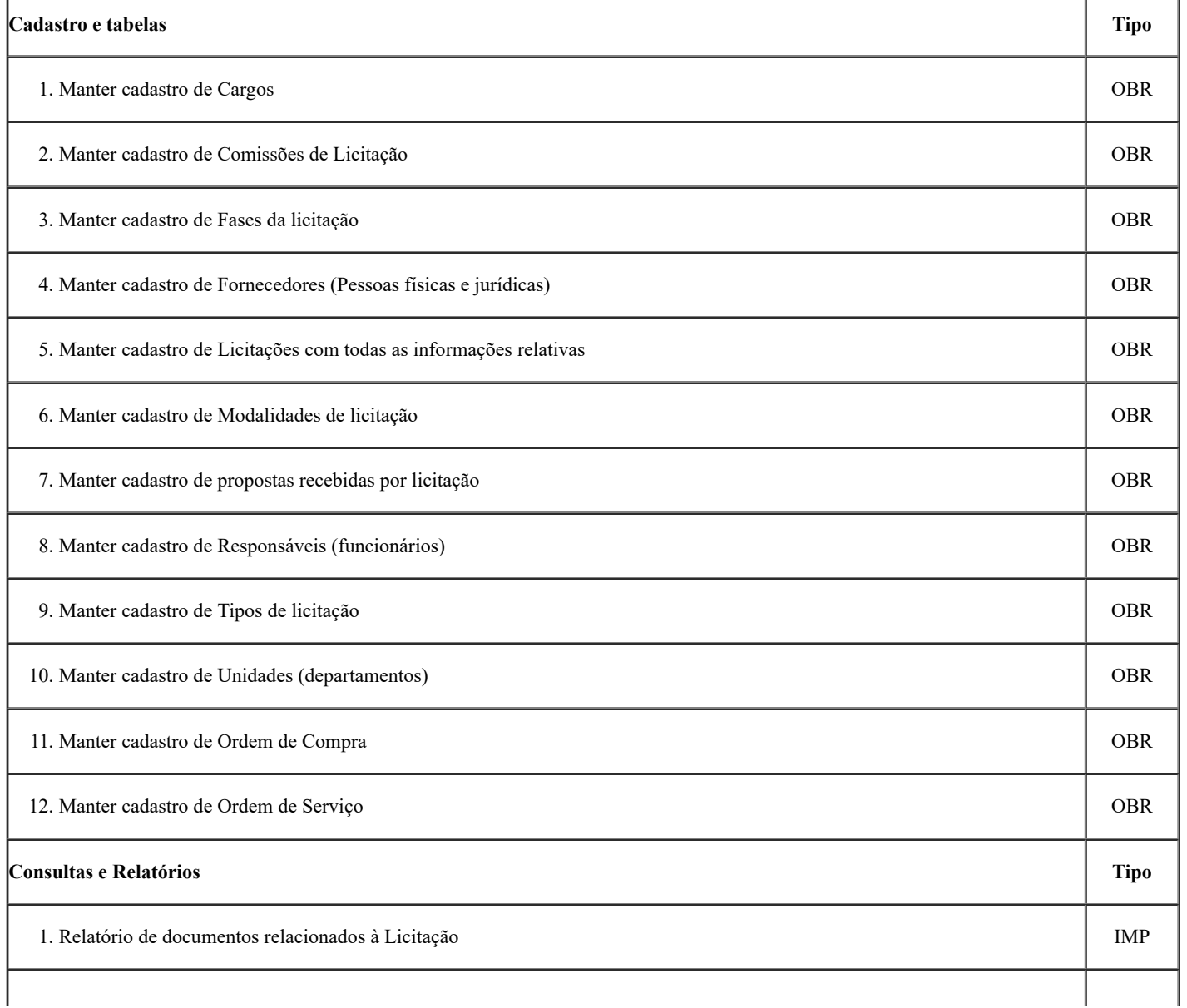

https://sei.cfa.org.br/sei/controlador.php?acao=documento\_imprimir\_web&acao\_origem=arvore\_visualizar&id\_documento=351303&infra\_siste… 28/42

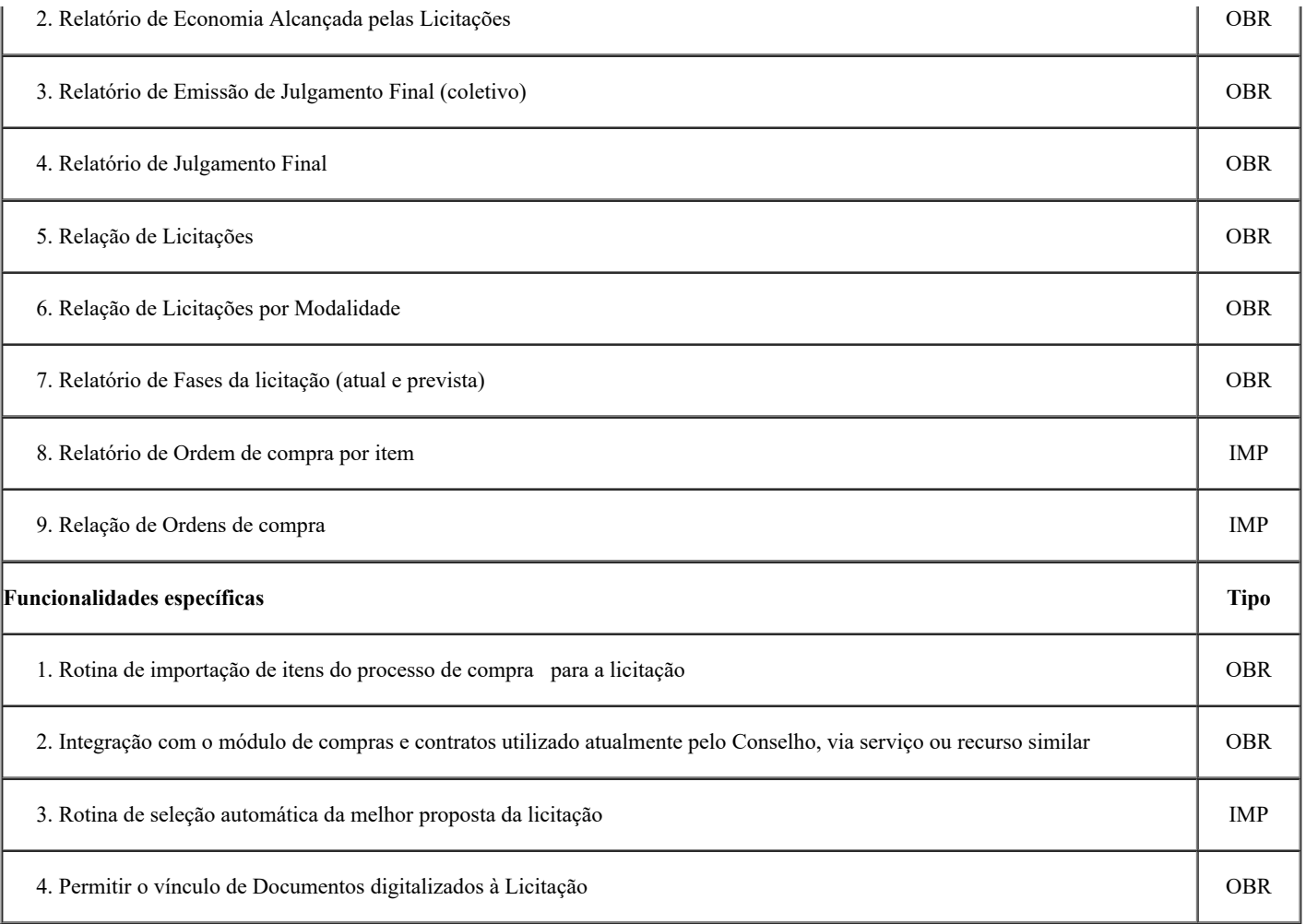

# 14.7. **REQUISITOS FUNCIONAIS PARA ELABORAÇÃO DO RELATÓRIO DE GESTÃO PARA O TCU**

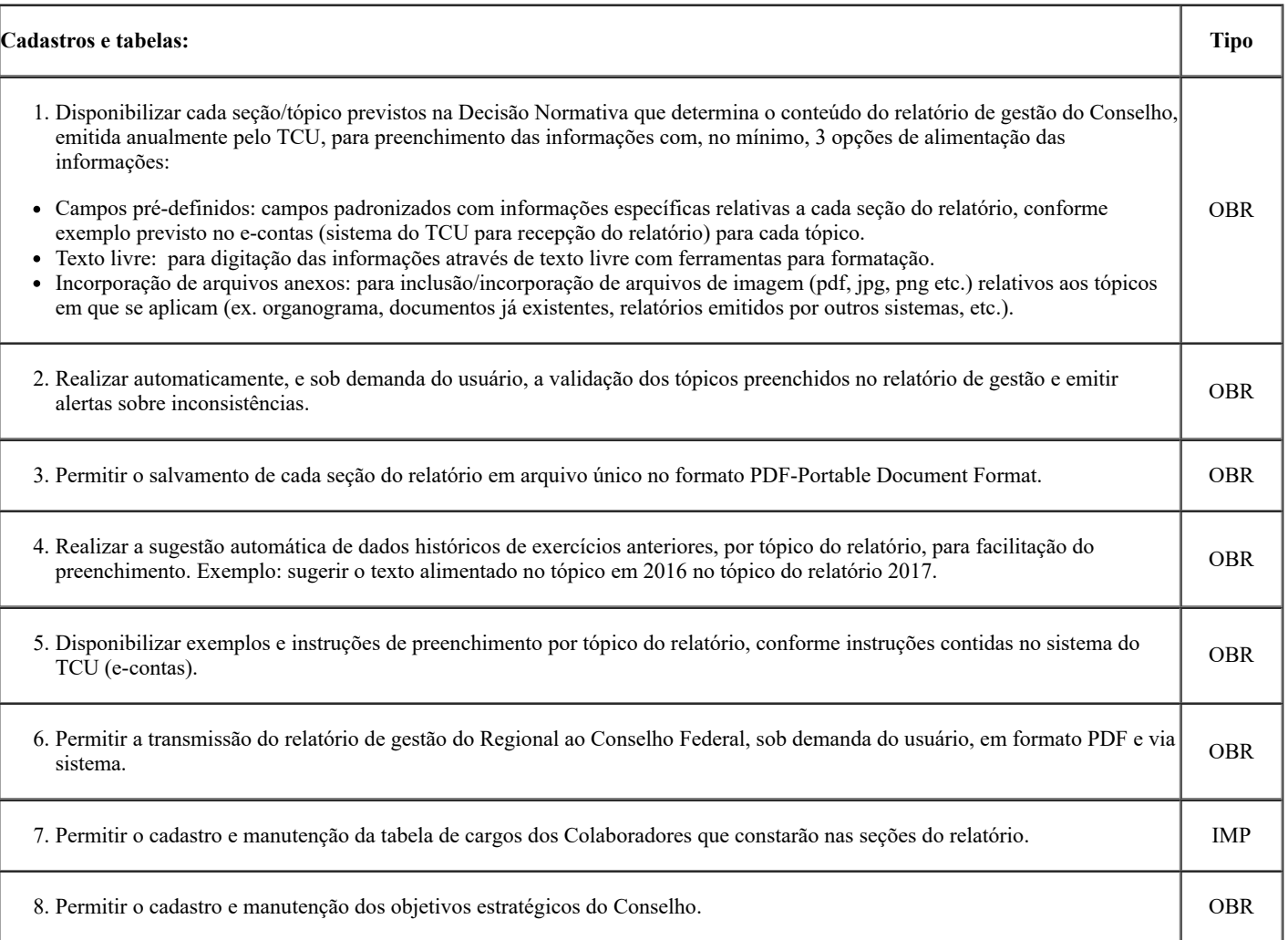

٦

Т

 $\overline{\phantom{a}}$ 

Г

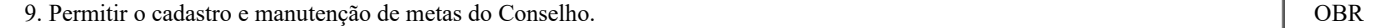

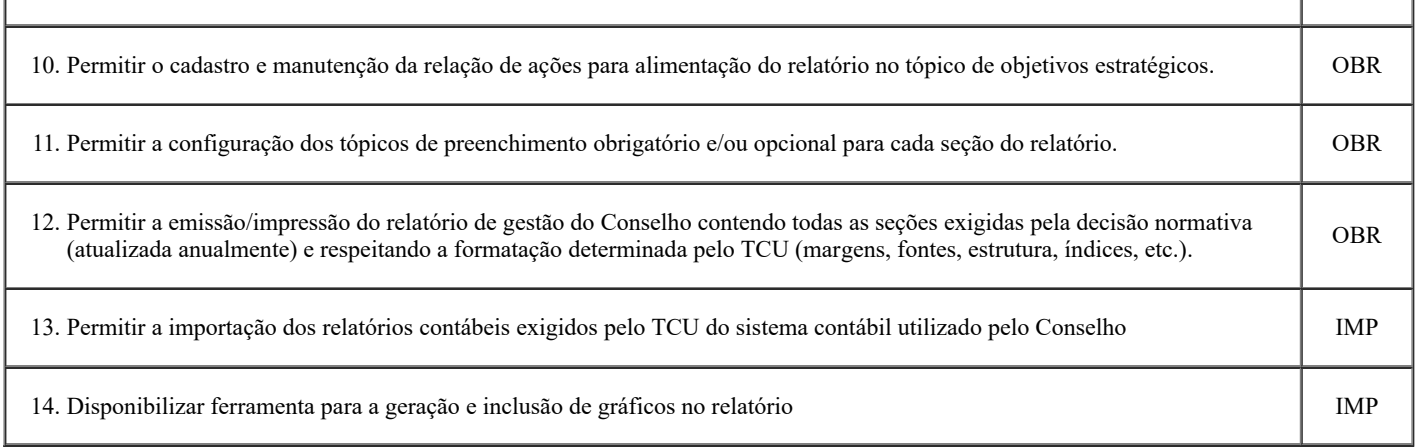

# 14.8. **REQUISITOS FUNCIONAIS DE GESTÃO DO PORTAL DA TRANSPARÊNCIA**

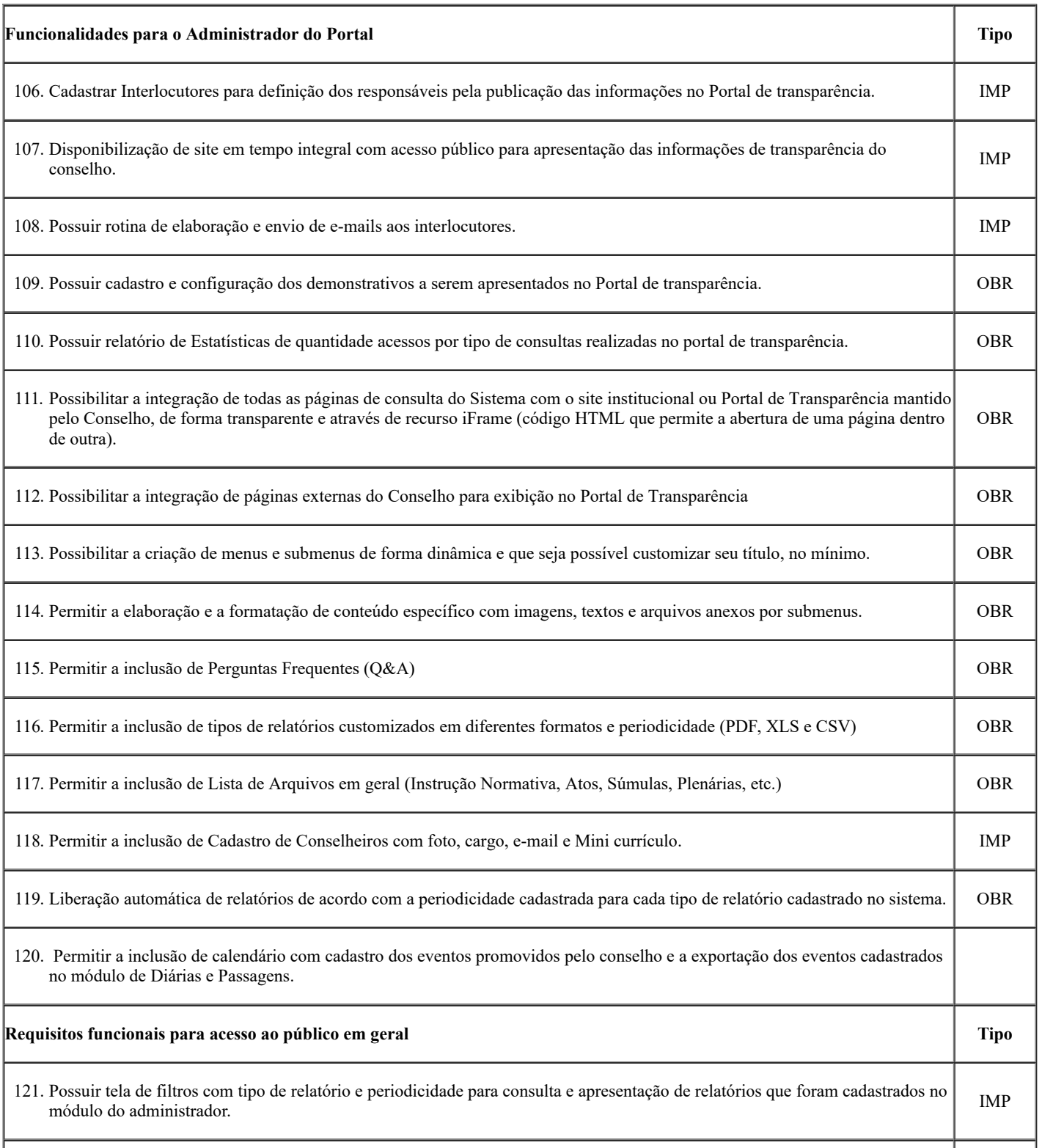

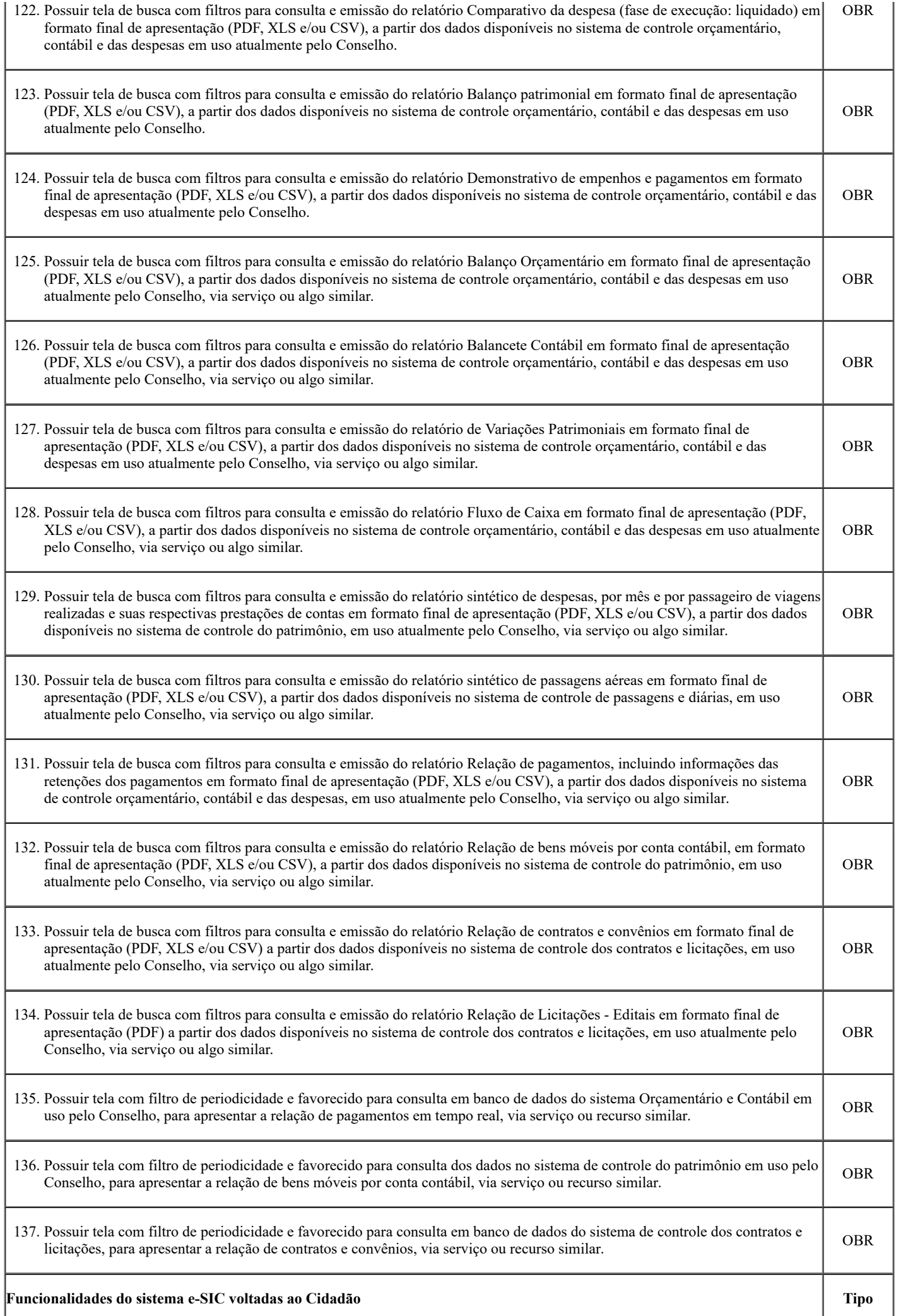

https://sei.cfa.org.br/sei/controlador.php?acao=documento\_imprimir\_web&acao\_origem=arvore\_visualizar&id\_documento=351303&infra\_siste… 31/42

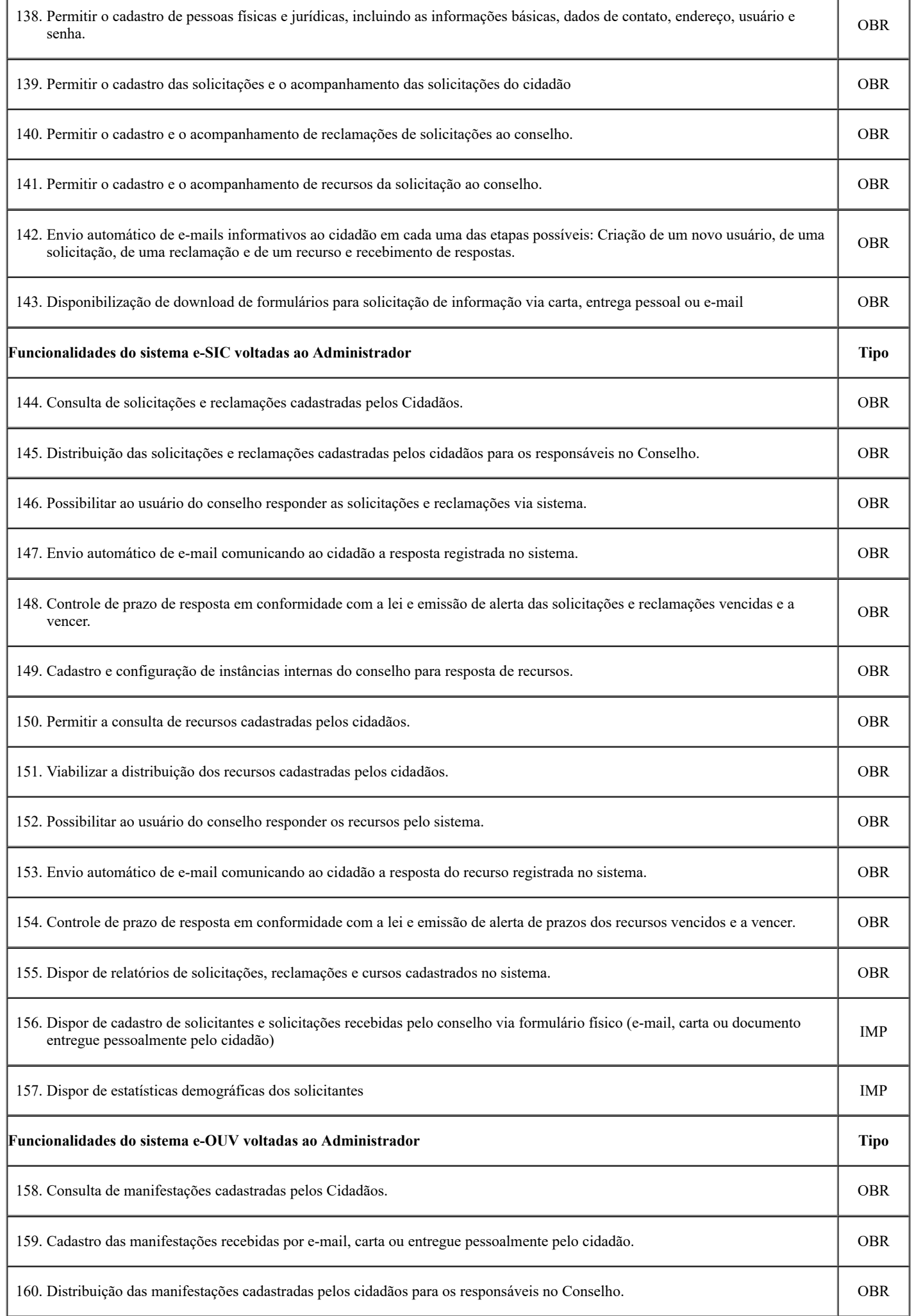

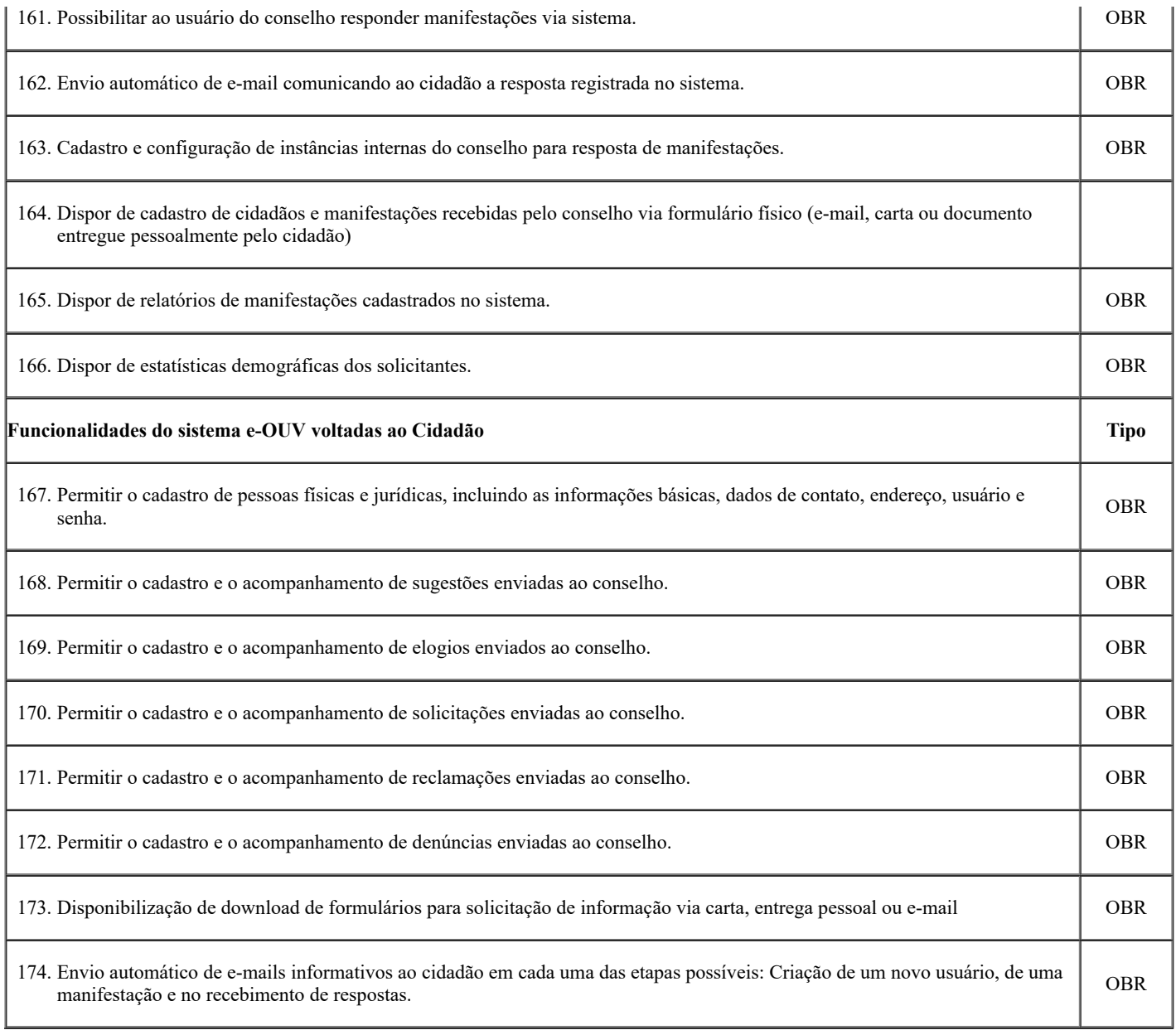

# 14.9. **REQUISITOS FUNCIONAIS DO SISTEMA DE CADASTRO E COBRANÇA ÁREA FIM**

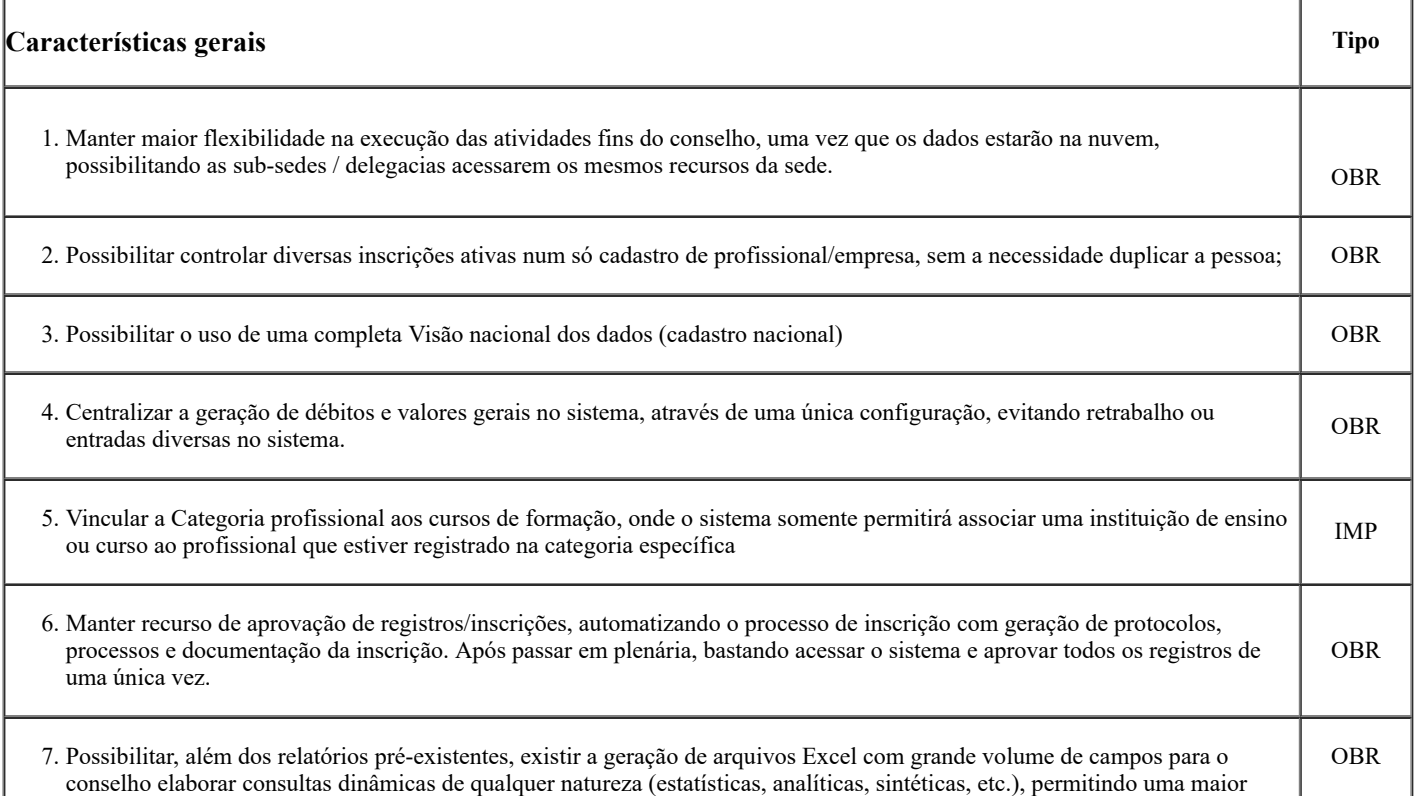

 $\overline{\phantom{a}}$ 

flexibilidade e liberdade no tratamento dos dados;

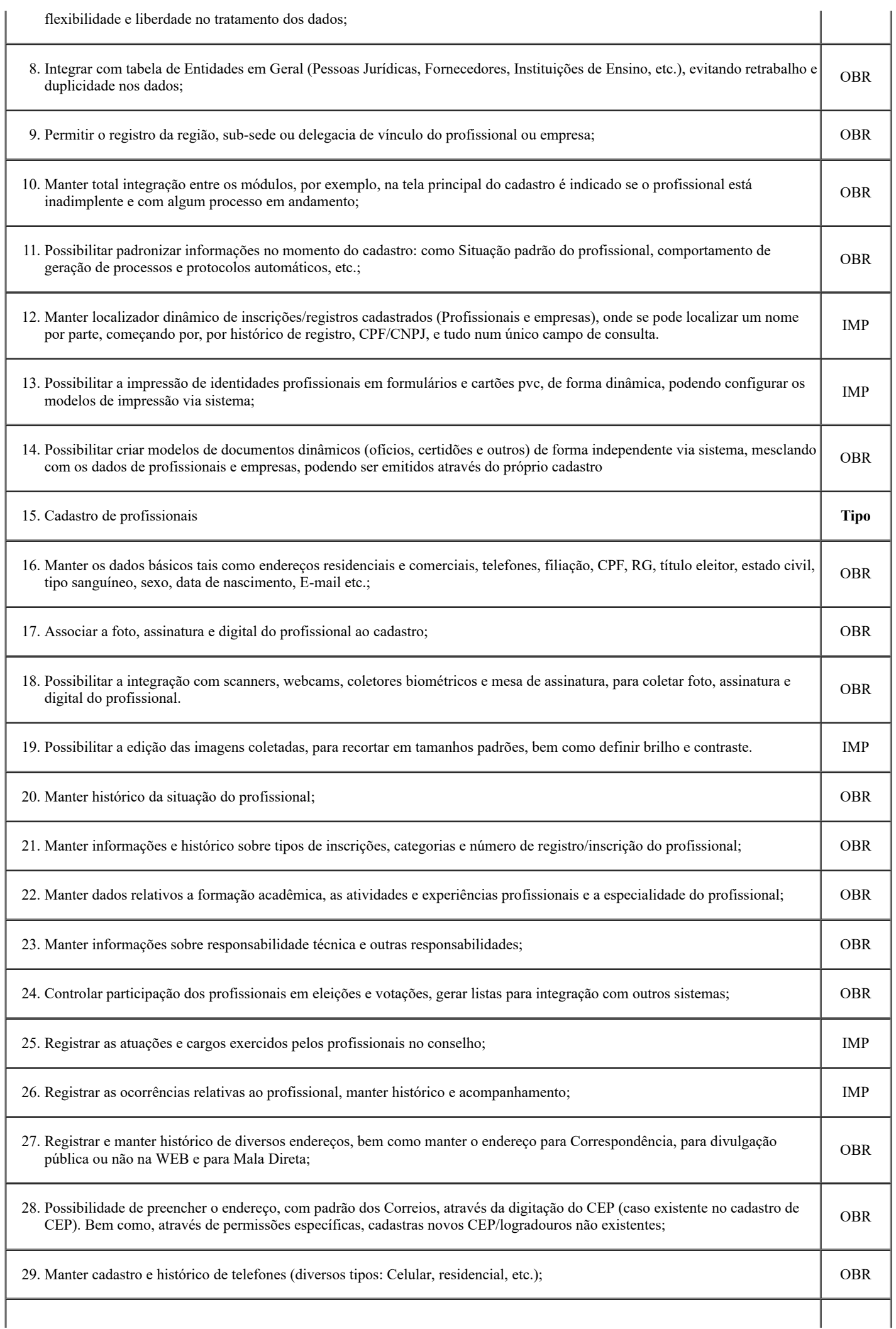

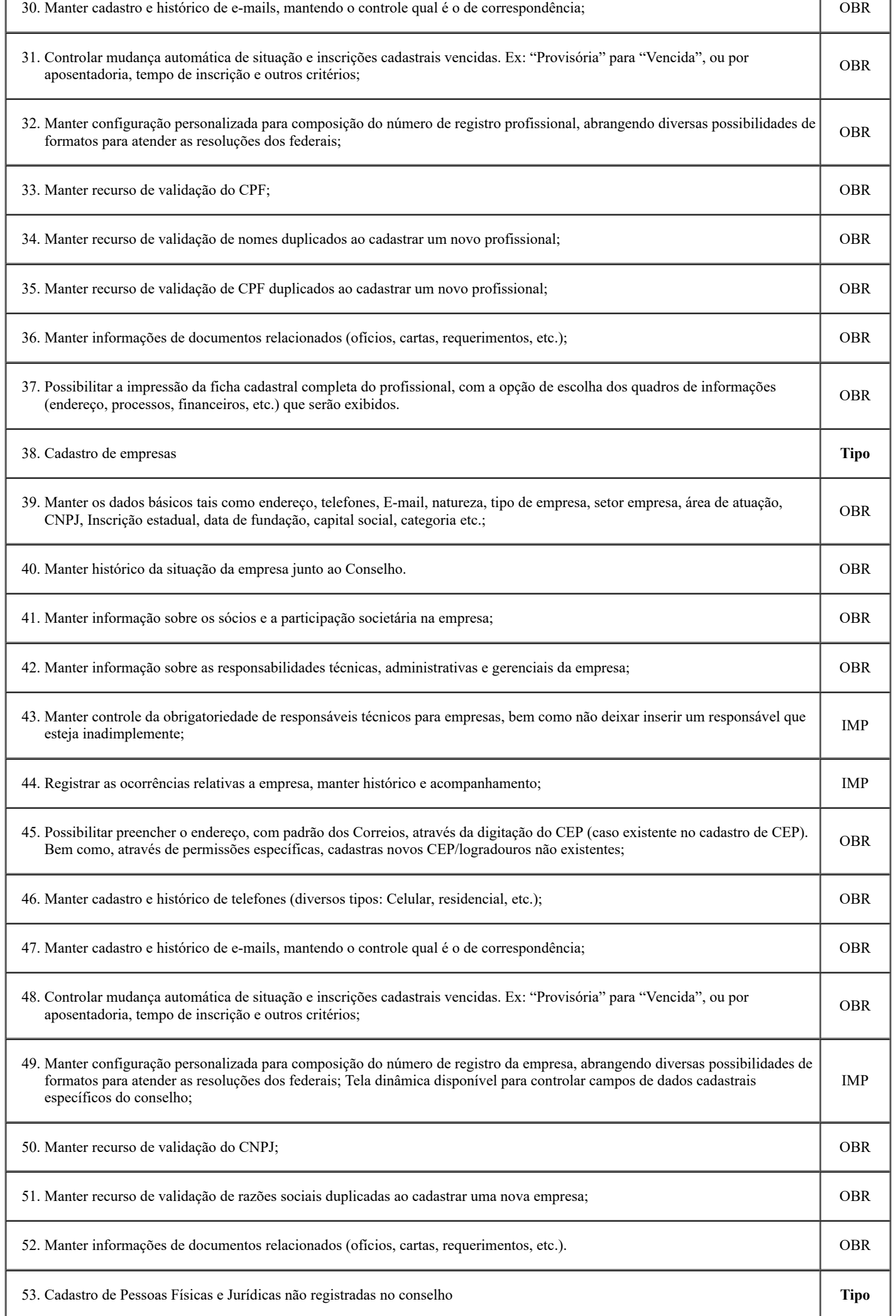

https://sei.cfa.org.br/sei/controlador.php?acao=documento\_imprimir\_web&acao\_origem=arvore\_visualizar&id\_documento=351303&infra\_siste… 35/42

 $\overline{1}$ 

┫

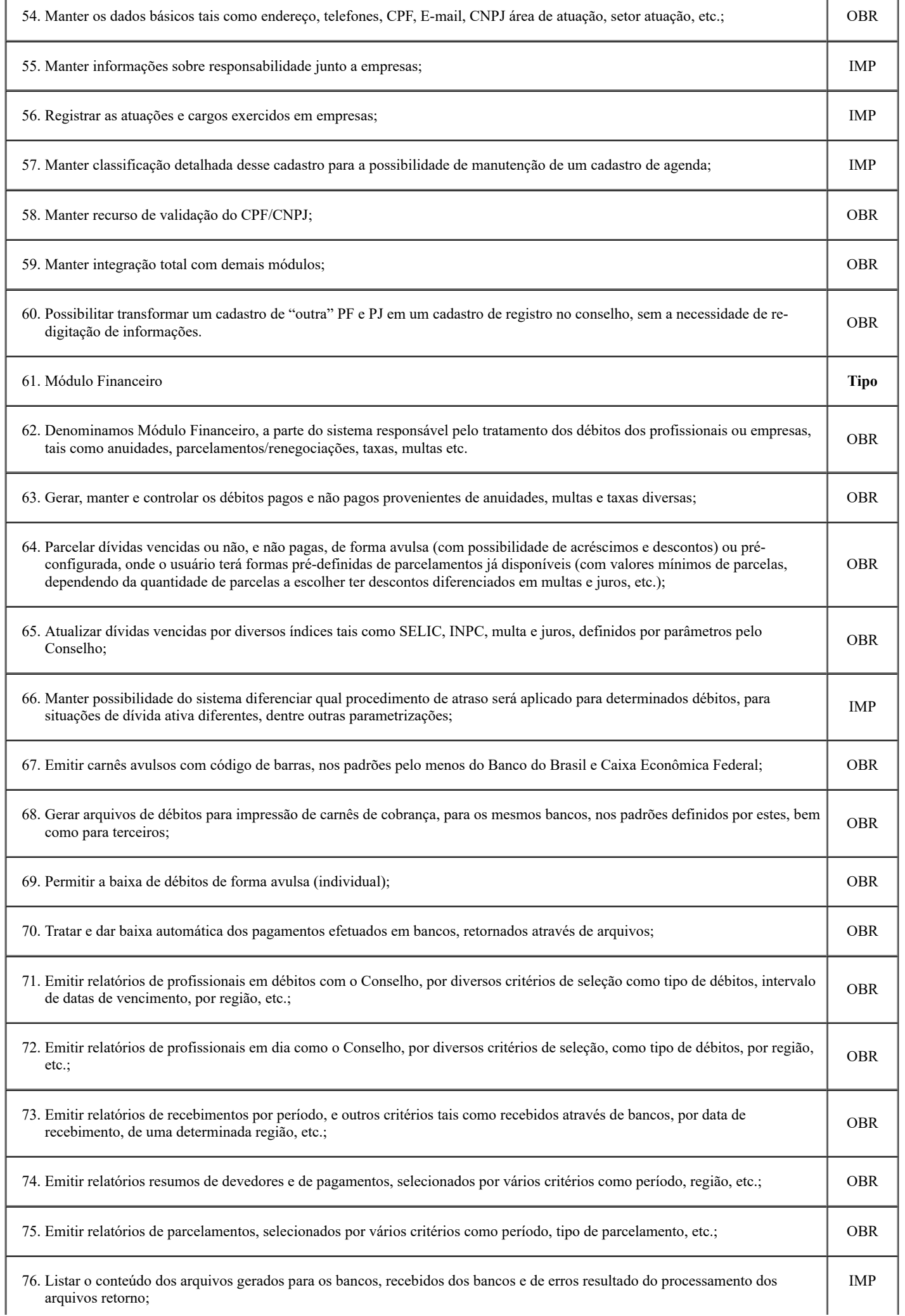

 $\mathbf{I}$ 

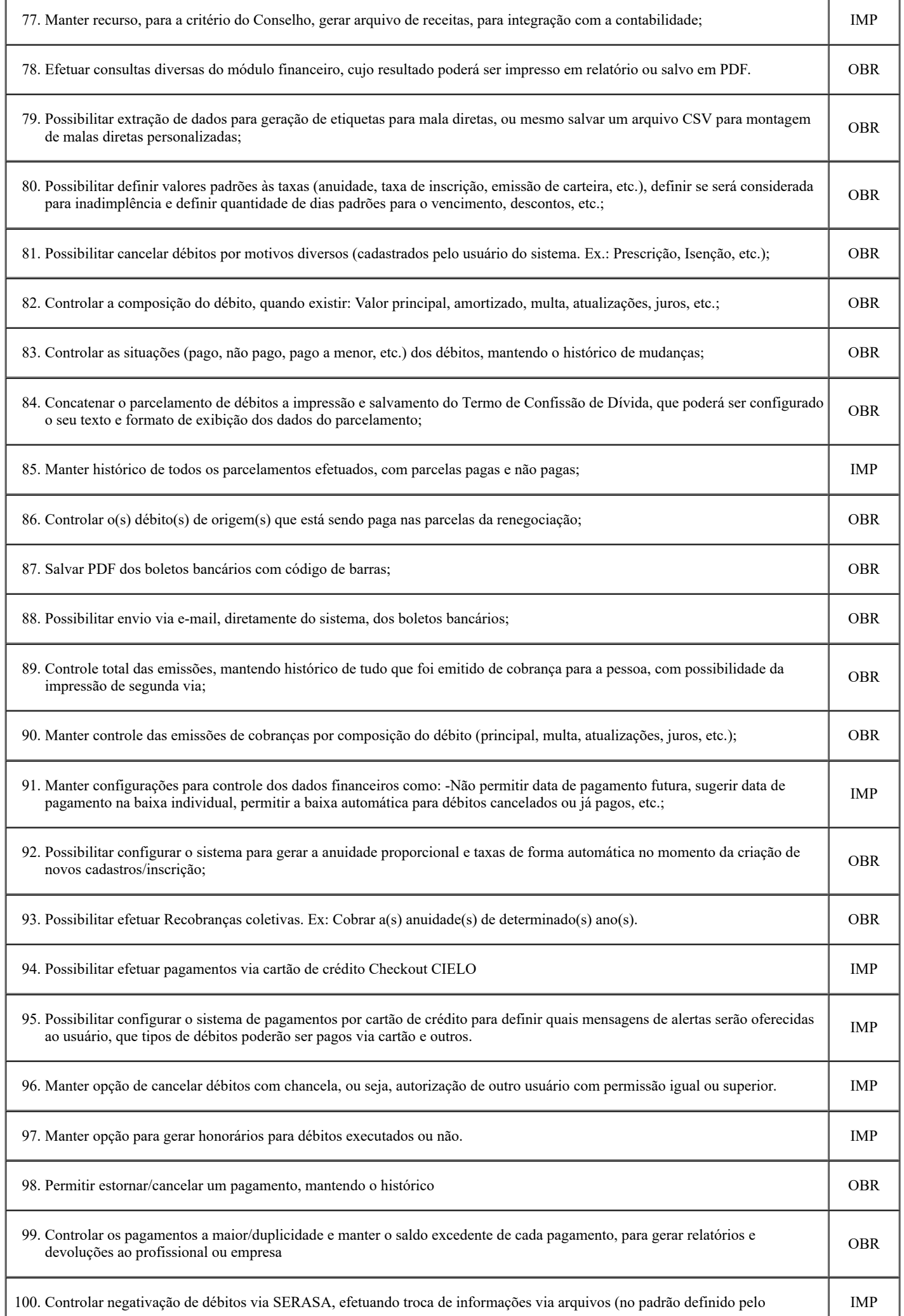

https://sei.cfa.org.br/sei/controlador.php?acao=documento\_imprimir\_web&acao\_origem=arvore\_visualizar&id\_documento=351303&infra\_siste… 37/42

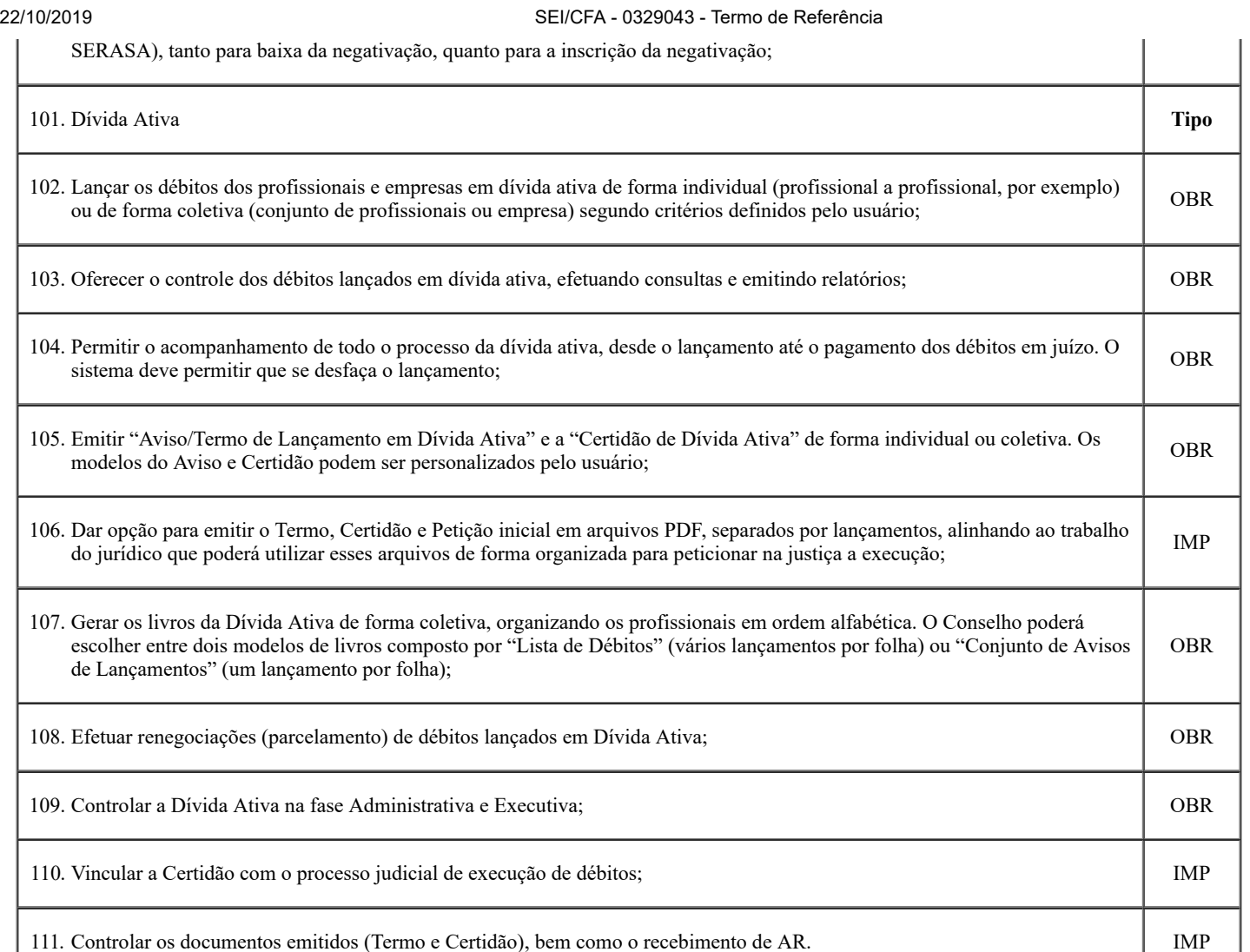

# 14.10. **REQUISITOS FUNCIONAIS DO SISTEMA PARA GESTÃO DE PROCESSOS**

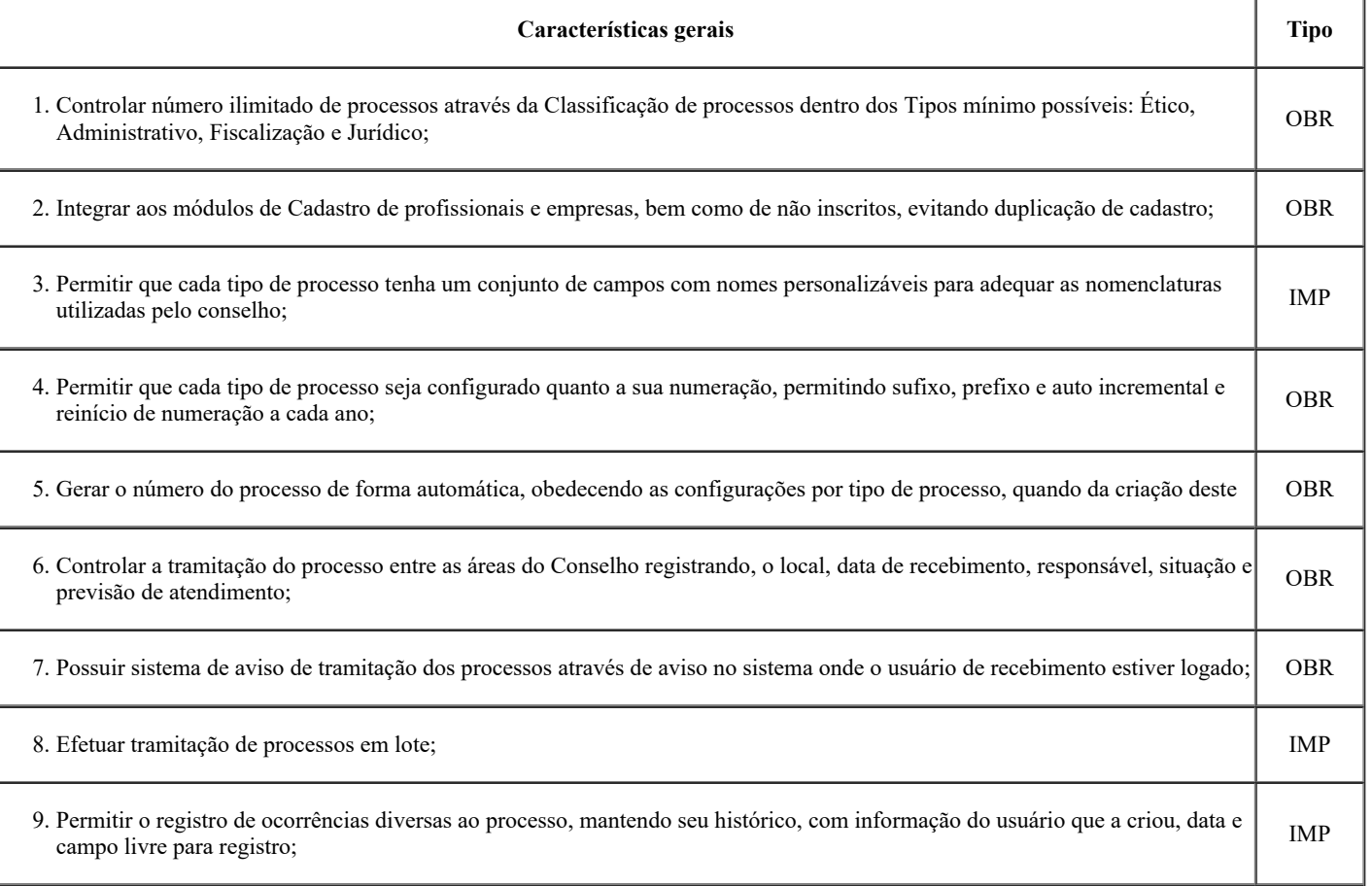

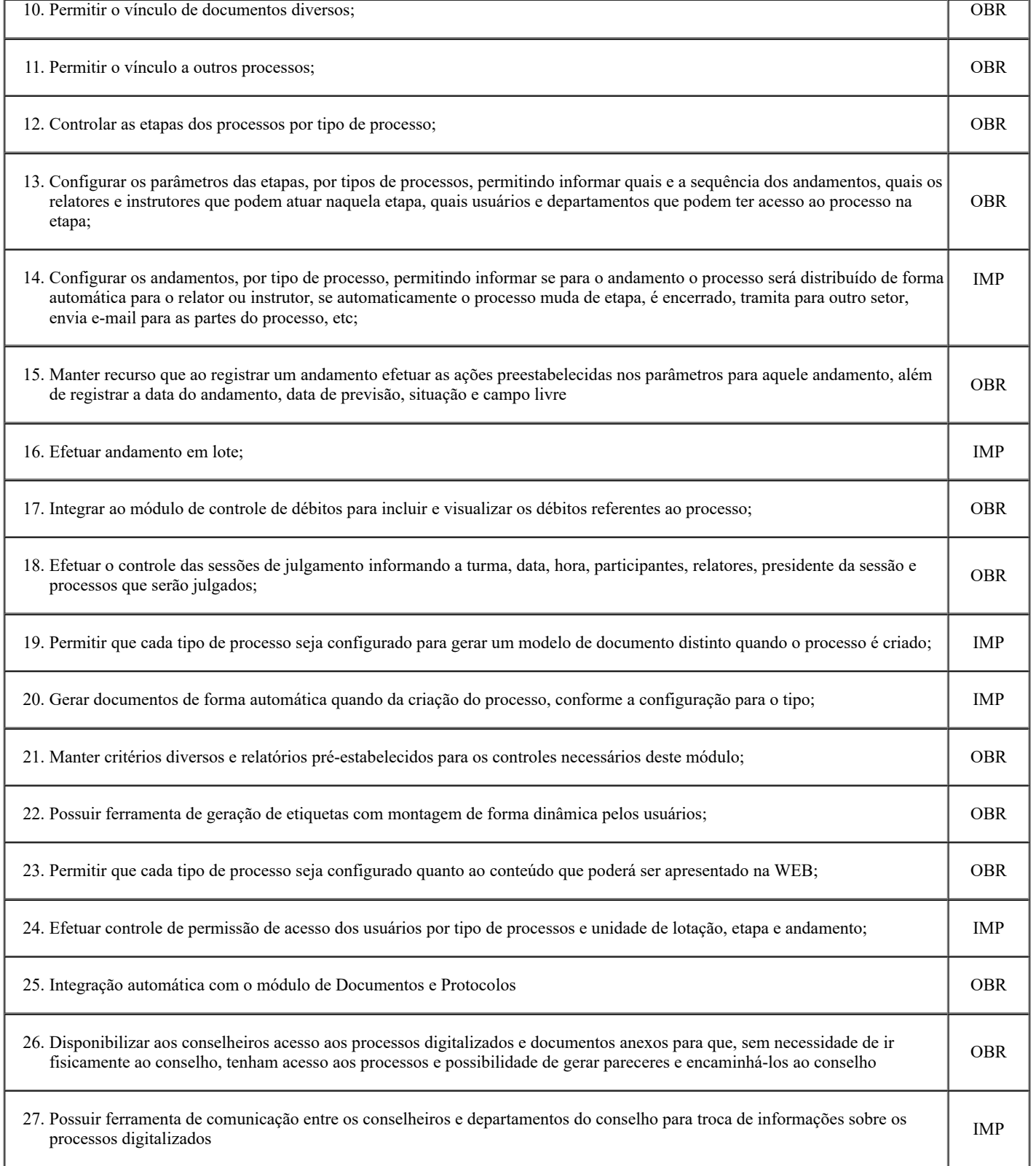

# 14.11. **REQUISITOS FUNCIONAIS DO SISTEMA PARA GESTÃO DA FISCALIZAÇÃO**

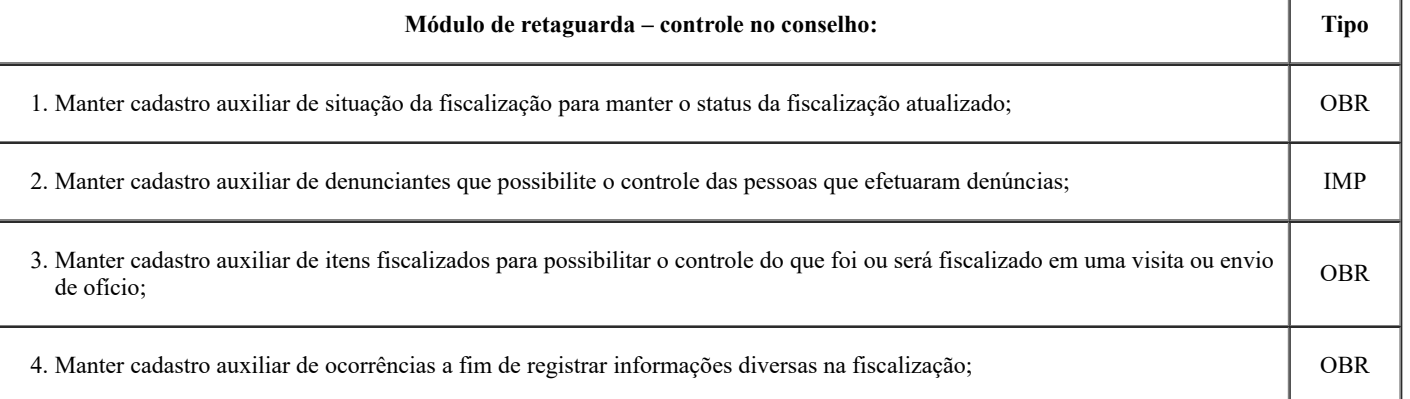

٦

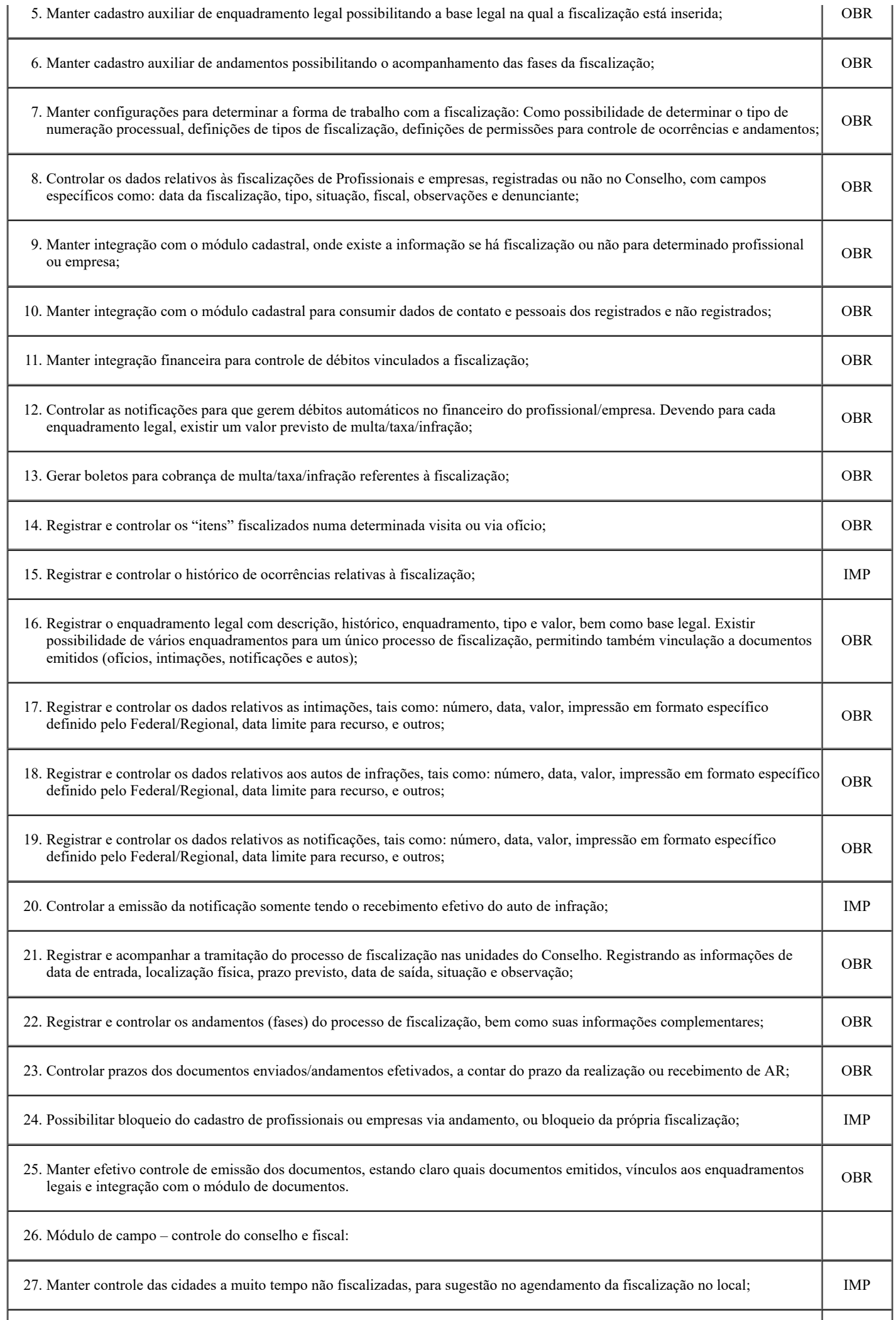

Τ

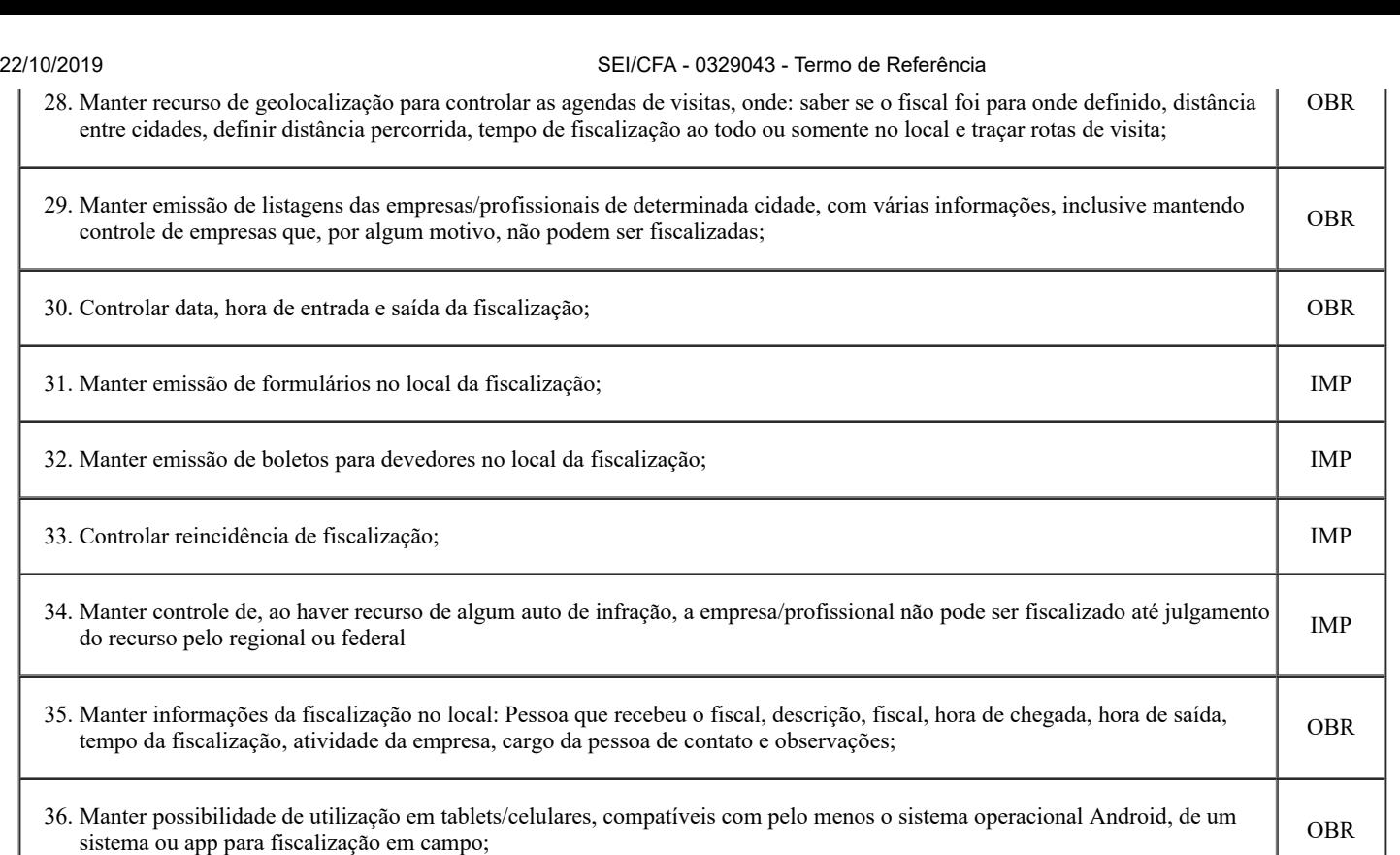

37. Manter possibilidade de fiscalizações com dados off-line (considerando falta de sinal wi-fi, 4G ou 3G), onde deve existir sincronização de informações quando on-line. IMP

### 15. **DO TESTE DE CONFORMIDADE**

15.1. O vencedor será convocado, em até 5 (cinco) dias após encerrada a etapa de lances, para avaliação acerca da exadão, cumprimento e conformidade com 100% dos requisitos Tecnológicos e pelo menos 90% dos requisitos funcionais exigidos em cada módulo.

15.2. Caso a licitante vencedora não tenha atendido 100% dos requisitos funcionais, este deverá entregar o que estiver faltando, limitado a 10% de cada módulo, no prazo estabelecido no item 13.1 deste termo de referência.

15.3. O Teste de conformidade do sistema deverá ser feito em local e data estabelecida pelo Pregoeiro, devendo a licitante levar todos os equipamentos que julgar necessário, contendo dados suficientes para sua realização.

15.4. Os demais licitantes serão formalmente comunicados do local, data e hora designados, a fim de indicarem, se assim o desejarem, até o prazo estabelecido na comunicação, os fiscais (máximo de 3 para cada licitante) que participarão do Teste de Conformidade.

15.5. A escolha dos requisitos do Termo de Referência a serem demonstrados será feita por critério exclusivo da Comissão Técnica de Avaliação.

15.6. A demonstração será realizada na sequência de requisitos do Termo de Referência estabelecida pela Comissão Técnica de Avaliação.

15.7. Apenas os membros da Comissão Técnica de Avaliação poderão fazer perguntas ou solicitar esclarecimentos ao representante da licitante enquanto o mesmo estiver demonstrando o requisito.

15.8. A deliberação quanto à conformidade ou não do requisito será anunciada pela Comissão Técnica de Avaliação, tão logo a licitante encerre sua demonstração.

15.9. Após o anúncio previsto no item 17.7, o Pregoeiro e a Comissão Técnica de Avaliação passarão a palavra aos fiscais que poderão contestar e questionar o cumprimento do requisito, dando nova oportunidade a licitante de refazer sua demonstração na tentativa de comprovar o atendimento do requisito questionado, ou mesmo reconhecer o não atendimento.

15.10. Encerrada a segunda tentativa de demonstração de atendimento, o Pregoeiro, após ouvir a Comissão Técnica de Avaliação, dará a deliberação final quanto ao atendimento ou não do requisito, quando não mais serão possíveis contestações, exceto em fase recursal.

15.11. As eventuais objeções feitas por fiscais ou pela licitante que estiver demonstrando serão registradas em ata.

15.12. Encerrado o Teste de conformidade dos módulos, a Comissão Técnica de Avaliação informará ao Pregoeiro o resultado, classificando a licitante, caso todos os itens demonstrados tenham sido considerados atendidos.

15.13. No caso de classificação da licitante, o Pregoeiro dará prosseguimento ao certame passando para a fase de habilitação.

15.14. No caso de desclassificação da licitante, o Pregoeiro convocará a 2ª melhor classificada na fase de lances para a realização do teste de conformidade.

15.15. Da reunião lavrar-se-á ata circunstanciada, na qual serão registradas as ocorrências relevantes e que, ao final, deverá obrigatoriamente ser assinada pelo pregoeiro, pela Comissão Técnica de Avaliação e pelos licitantes presentes.

15.16. Ressaltando-se que poderá constar ainda as assinaturas da equipe de apoio, sendo-lhe facultado este direito.

Goiânia, 22 de agosto de 2018

### **Adm. Leonan Tomé Rodrigues Siqueira**

Diretor de Administração e Finanças

CRA-GO 16259

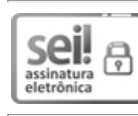

Documento assinado eletronicamente por **Adm. Leonan Tome Rodrigues Siqueira**, **Diretor**, em 23/09/2019, às 08:25, conforme horário oficial de Brasília.

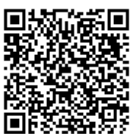

A autencidade deste documento pode ser conferida no site [sei.cfa.org.br/conferir,](https://sei.cfa.org.br/conferir) informando o código verificador **0329043** e o código CRC **48C06F8C**.

1.

**Referência:** Processo nº 476908.002177/2019-95 SEI nº 0329043

# **MAPA COTAÇÃO DE PREÇOS**

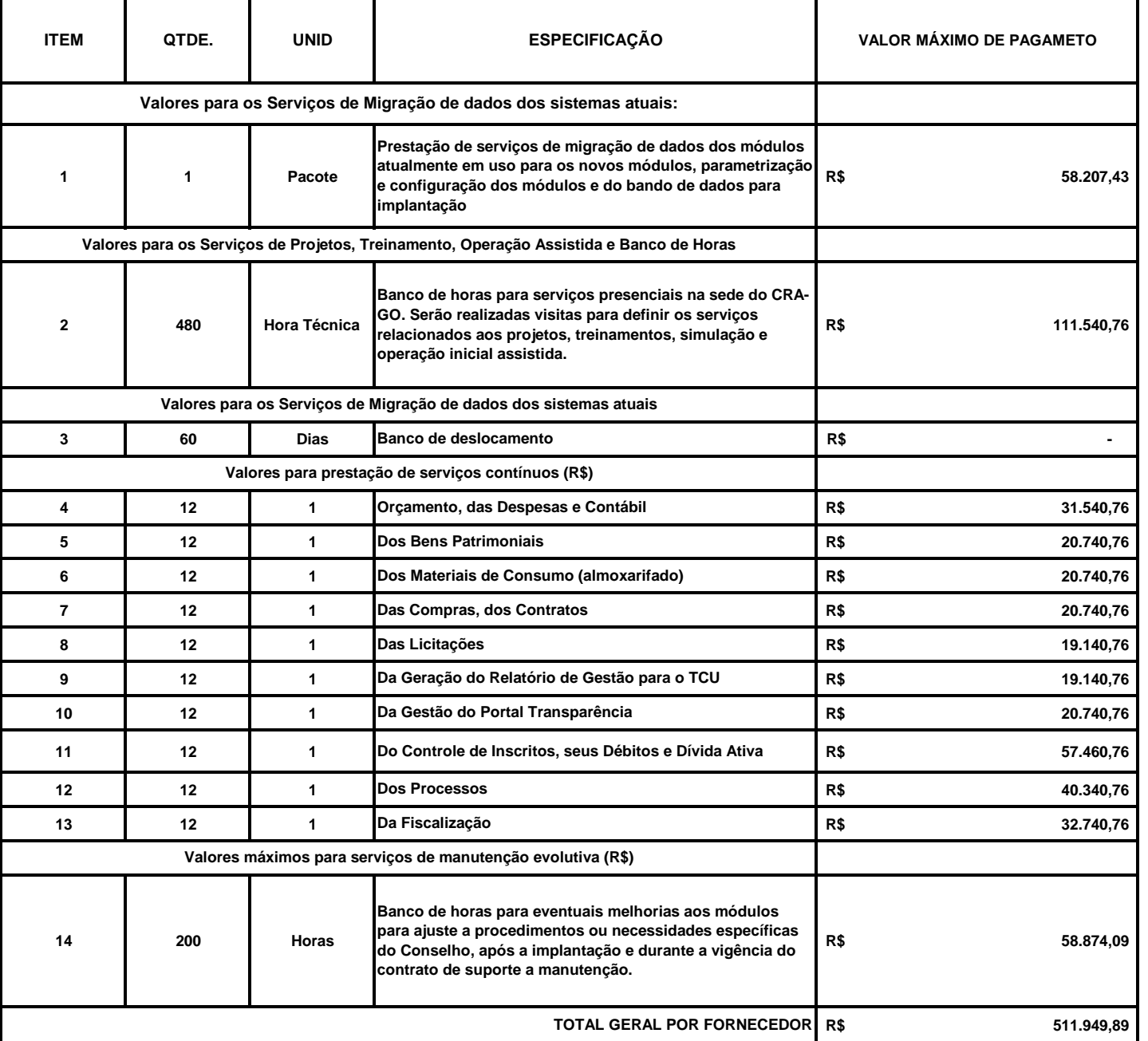

**\_\_\_\_ / \_\_\_\_\_ /\_\_\_\_\_**